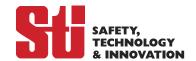

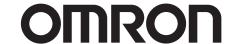

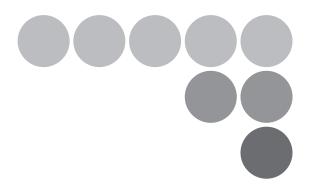

# **OS32C-DM Safety Laser Scanner with EtherNet/IP**

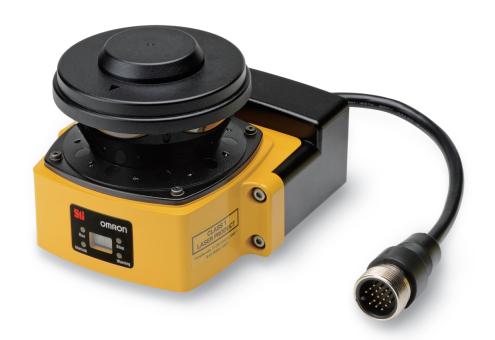

This addendum is to be used in conjunction with the OS32C User's Manual (P/N 99863-0010 or Manual No. Z296-E1)

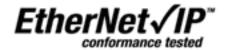

OSTI P/N 99863-0060 Rev.E Cat. No. Z336-E1-05

# **Safety Precautions**

The Alert symbols and their meanings ensure safe use of the products

In order to use the OS32C safely, the precautions listed in this manual are indicated by alert symbols. The descriptions must be followed. Failure to follow all precautions and alerts may result in an unsafe installation or operation.

The following indications and symbols are used.

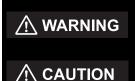

Indicates a potentially hazardous situation which, if not avoided, will result in minor or moderate injury, or may result in serious injury or death. Additionally, there may be significant property damage.

Indicates a potentially hazardous situation which, if not avoided, will result in minor or moderate injury, or there may be property damage.

#### Meanings of Alert Symbols

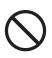

Indicates prohibited actions.

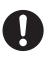

Indicates mandatory actions.

#### Alert Statements in this Manual

## **MARNING**

System and zone status parameters monitored over EtherNet/IP are to be used for diagnostic purposes only, and must not be used in safety-critical functions.

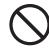

Measurement data monitored over EtherNet/IP are to be used for diagnostic purposes only, and must not be used in safety-critical functions.

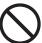

### **⚠** CAUTION

Ensure the measurement report configuration matches the expected measurement data format.

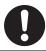

# **Contents**

| 1. Introduction                                                                                                    | 1  |
|----------------------------------------------------------------------------------------------------|----|
| 2. Range Data Accuracy                                                                                                    | 2  |
| 3. Laser Scanner Setup                                                                                                    | 3  |
| 4. EtherNet/IP Input Assembly Data                                                                                                 | 4  |
| 4.1 Table 1: EtherNet/IP Data Types                                                                                                |    |
| 4.2 Table 2: Input Assembly 100 and Vendor Object 112 (32bytes), System Status                                                     |    |
| 4.3 Table 3: Input Assembly 101 (296 bytes), System & Detection Status                                                             | 7  |
| 4.4 Table 4: Output Assembly 113 and Vendor Object 115 (104 bytes),  Measurement Report Configuration for Input Assembly 102 & 103 | 9  |
| 4.5 Table 5: Output Assembly 114 (108 bytes), Measurement Report Configuration for Input Assembly 104 & 105                        | 11 |
| 4.6 Table 6 : Output Assembly 115 (316 bytes), Measurement Report Configuration for Input Assembly 106 through 111                 | 13 |
| 4.7 Table 7 : Output Assembly 112, 116-120 I/O Connection Triggers                                                                 | 16 |
| 4.8 Table 8: Common Measurement Report Header Format (56 bytes)                                                                    | 18 |
| 4.9 Table 9: Input Assembly 102 and Vendor Specific Object 114 (max. 1410 bytes)                                                   | 20 |
| 4.10 Table 10: Input Assembly 103 and Vendor Specific Object 116 (max. 1410 bytes)                                                 | 20 |
| 4.11 Table 11: Vendor Specific Object 117 (max. 2764 bytes)                                                                        | 20 |
| 4.12 Table 12: Input Assembly 104 (max. 960 bytes)                                                                                 | 21 |
| 4.13 Table 13: Input Assembly 105 (max. 960 bytes)                                                                                 | 21 |
| 4.14 Table 14: Input Assembly 106 (max. 554 bytes)                                                                                 | 21 |
| 4.15 Table 15: Input Assembly 107 (max. 554 bytes)                                                                                 | 21 |
| 4.16 Table 16: Input Assembly 108 (max. 454 bytes)                                                                                 | 22 |
| 4.17 Table 17: Input Assembly 109 (max. 454 bytes)                                                                                 | 22 |
| 4.18 Table 18: Input Assembly 110 (max. 358 bytes)                                                                                 | 22 |
| 4.19 Table 19: Input Assembly 111 (max. 358 bytes)                                                                                 | 22 |
| 4.20 Data Refresh Rate (Expected Packet Rate)                                                                                      | 22 |
| 4.21 Active Warning Zone Set Selection                                                                                             | 23 |
| 5. Installing the OS32C EDS file                                                                                                   | 24 |
| 6. Establishing a connection with Omron CJ2                                                                                        | 25 |
| 6.1 Setting up the EtherNet/IP Network                                                                                             | 25 |
| 6.2 Setting up EtherNet/IP Tags for the CJ2                                                                                        | 25 |
| 6.3 Downloading EtherNet/IP Configuration to the CJ2                                                                               | 30 |
| 7. Establishing a connection with Omron NJ                                                                                         | 32 |
| 7.1 NJ5 MAC EtherNet/IP Adapter Setup                                                                                              | 32 |
| 7.2 Setting up tags in the NJ Controller                                                                                           | 32 |
| 7.3 Setting Tags into Global Variable Section                                                                                      | 34 |
| 7.4 Exporting Tags to Network Configurator                                                                                         | 35 |
| 7.5 Configuring the EtherNet/IP Network                                                                                            | 35 |
| 7.6 Downloading EtherNet/IP Configuration to the NJ                                                                                | 37 |
| 8. Setup for multiple OS32Cs or multiple PLCs                                                                                      | 40 |
| 8.1 One PLC Polling Multiple OS32Cs                                                                                                | 40 |
| 8.2 Multiple PLCs Polling One OS32C                                                                                                | 43 |
| 9. Establishing communications with a computer based device                                                                        | 46 |
| 9.1 EtherNet/IP Command Protocol                                                                                                   | 46 |

#### **Contents**

| 9.1.1 Table 10: EtherNet/IP Datagram Header - Command Format                | . 46 |
|-----------------------------------------------------------------------------|------|
| 9.2 EtherNet/IP Command List                                                | . 46 |
| 9.2.1 Table 11: EtherNet/IP Command List                                    | . 46 |
| 9.2.2 Table 12: EtherNet/IP Status Error Code List                          | . 47 |
| 9.3 EtherNet/IP Command Specific Data                                       |      |
| 9.3.1 Table 13: EtherNet/IP Common Packet Format (CPF)                      |      |
| 9.4 EtherNet/IP Commands                                                    |      |
| 9.4.2 Table 14: List Identity Command Request                               |      |
| 9.4.3 Table 15: List Identity Command Reply                                 |      |
| 9.4.4 Table 16: EtherNet/IP Identity Object Parameters                      |      |
| 9.4.5 Register Scanner Session Command                                      |      |
| 9.4.6 Table 17: Register Session Command Request                            |      |
| 9.4.7 Table 18: Register Session Command Reply                              | . 49 |
| 9.4.8 Un-Register Scanner Session Command                                   | . 50 |
| 9.4.9 Table 19: Un-Register Session Command Request                         | . 51 |
| 9.4.10 SendRRData Command                                                   | . 51 |
| 9.4.11 Table 20: SendRRData Command Request                                 | . 51 |
| 9.4.12 Table 21: Get Single Attribute Service Code Request CPF Data         | . 51 |
| 9.4.13 Table 22: SendRRData Command Reply to a Get Single Attribute Request | . 52 |
| 9.4.14 Table 23: Set Single Attribute Service Code Request CPF Data         | . 52 |
| 9.4.15 Table 24: SendRRData Command Reply to a Set Single Attribute Request | . 53 |
| 9.4.16 Table 25: Large Forward Open Request Encapsulation Packet            | . 54 |
| 9.4.17 Table 26: SendRRData Command Reply to a Large Forward Open Request   | . 55 |
| 9.4.18 Table 27: UDP I/O connection packet                                  | . 56 |
| 9.4.19 Table 28: Forward Close Request Encapsulation Packet                 | . 57 |
| 9.4.20 Table 29: SendRRData Command Reply to a Forward Close Request        | . 58 |
| 10. Application Examples                                                    | . 59 |
| 10.1 Runtime Monitoring using Explicit TCP/IP Request/Reply Messages        |      |
| 10.1.1 Network Configuration                                                |      |
| 10.1.2 Computer/PLC Configuration & Process Control Example                 |      |
| 10.2 Runtime Monitoring using an Implicit UDP I/O Connection                |      |
| 10.2.1 Network Configuration                                                |      |
| 10.2.2 Computer/PLC Configuration & Process Control Example                 |      |
| 11. Revision History                                                        | . 72 |

### 1. Introduction

The OS32C-xxx-DM Safety Laser Scanner with EtherNet/IP and Measurement Data allows the laser scanner to be monitored by products that adhere to the ODVA guidelines for EtherNet/IP communications. The OS32C with EtherNet/IP functions as an EtherNet/IP target (slave) device to the products that function as EtherNet/IP originator (master) devices. Multiple EtherNet/IP master devices can be set up to monitor a single OS32C and a single EtherNet/IP master can be set up to monitor multiple OS32Cs.

The OS32C with EtherNet/IP uses standard EtherNet/IP communications and does not use CIP safety protocols. EtherNet/IP communications with this laser scanner are for monitoring and changing warning zone(s) purposes only. EtherNet/IP originator products are able to monitor the OS32C's detection zone state, input & output status, configuration checksum values, and more. Full details of the OS32C's produced data assembly can be found in this document, along with detailed instructions for establishing communications between commonly used PLCs and the OS32C. General information for setting up communication connections between the OS32C and a computer based device is also provided in this document.

A data measurement demo tool for the PC is available on the Omron STI website at www.sti.com This demo tool is a C++ application that allows a user to view information such as system status, zone status, range measurement, and more from the OS32C without the need for a PLC. Also available on the website are data application function blocks for PLC programs. Users can use or modify these function blocks for their own PLC programs. One such function block is a "configuration" function block which allows users to choose the amount of data they would like to receive from the OS32C by specifying parameters such as the number of beams and number of scans. "Object detection" function blocks are also available to help users process the data they receive from the scanner.

# 2. Range Data Accuracy

|               |                                               |                                      | Estimated 1δ random error in mm (A) for given target reflectivity * |     |     |     | ectivity *2 |      |                   |
|---------------|-----------------------------------------------|--------------------------------------|---------------------------------------------------------------------|-----|-----|-----|-------------|------|-------------------|
| Range<br>(mm) | Recommended Minimum<br>Reflector Width (mm)*1 | 1.8%                                 | 5%                                                                  | 10% | 25% | 50% | 75%         | 100% | Retro<br>(330/sr) |
| 250           | 70                                            | 20                                   | 10                                                                  | 10  | 10  | 10  | 10          | 10   | 10                |
| 500           | 70                                            | 20                                   | 10                                                                  | 10  | 10  | 10  | 10          | 10   | 10                |
| 1000          | 70                                            | 20                                   | 10                                                                  | 10  | 10  | 10  | 10          | 10   | 10                |
| 2000          | 70                                            | 20                                   | 20                                                                  | 10  | 10  | 10  | 10          | 10   | 10                |
| 3000          | 70                                            | 20                                   | 20                                                                  | 10  | 10  | 10  | 10          | 10   | 10                |
| 4000          | 70                                            | 20                                   | 20                                                                  | 20  | 20  | 20  | 20          | 20   | 20                |
| 5000          | 80                                            | 30                                   | 20                                                                  | 20  | 20  | 20  | 20          | 20   | 20                |
| 7500          | 120                                           |                                      | 40                                                                  | 20  | 20  | 20  | 20          | 20   | 20                |
| 10000         | 150                                           |                                      |                                                                     | 40  | 20  | 20  | 20          | 20   | 20                |
| 20000         | 300                                           |                                      |                                                                     |     | 40  | 20  | 20          | 20   | 20                |
| 30000         | 450                                           |                                      |                                                                     |     |     | 30  | 30          | 30   | 30                |
| 40000         | 600                                           | Outside recommended range*3 30 30 30 |                                                                     |     |     |     | 30          |      |                   |
| 50000         | 750                                           |                                      |                                                                     |     |     |     |             | 40   | 40                |

<sup>\*1.</sup> Reflector Height should be between 300mm to 1000mm depending on application and range.

- \*2. To apply A toward a maximum expected error, use the formula n\*A+B, where n corresponds to the desired multiplier for s (1, 2, 3 etc.), and B is the maximum systematic error of 30mm. If there are reflectors in the background of the target, refer to Table 7-2 in the OS32C user manual. Other error factors could arise depending on other measurement conditions such as objects in close proximity to the beam path.
- \*3. Maximum range can vary depending on desired measurement accuracy, and can also be affected by environmental conditions (e.g. smoke), window and/or target cleanliness.

For non-safety applications a value of 1 sigma can be used to determine the range accuracy of the OS32C-DM, so the following calculation can be used in this case.

Range accuracy = (n \* A) + B; where  $n = 1\sigma$  (sigma), A = random error and B = systematic error.

For example, at a range of 1000 mm with a reflectivity of 50%, the following range accuracy can be expected:

Using these attribute values and the value from the table, A = 10 mm and B is 30 mm, the range accuracy at 1000 mm with 50% reflectivity = (10 mm) + 30 mm = +- 40 mm.

# 3. Laser Scanner Setup

Aside from changing the IP address settings of the OS32C, no configuration changes are required to establish communications between the OS32C and an EtherNet/IP master device.

To change the OS32C configuration, including the IP address settings, refer to Chapter 3 of the OS32C Safety Laser Scanner manual.

For OS32C wiring diagrams, refer to Chapter 5 of the OS32C Safety Laser Scanner manual.

## 4. EtherNet/IP Input Assembly Data

The OS32C has twelve standard input assembly objects and four vendor specific objects as described below:

- Input Assembly Object 100 (32 bytes) and Vendor Specific Object 112 provide system status data.
- Input Assembly Object 101 (296 bytes) provides both system status and zone status data.
- Input Assembly Object 102 (up to 1410 bytes) and Vendor Specific Object 114 provide both system status and range measurement data.
- Input Assembly Object 103 (up to 1410 bytes) and Vendor Specific Object 116 provide both system status and reflectivity measurement data.
- Input Assembly Object 104 (up to 960 bytes) provides both system status and range measurement data.
- Input Assembly Object 105 (up to 960 bytes) provides both system status and reflectivity measurement data.
- Input Assembly Object 106 (up to 554 bytes) provides range measurement data.
- Input Assembly Object 107 (up to 554 bytes) provides reflectivity measurement data.
- Input Assembly Object 108 (up to 454 bytes) provides range measurement data.
- Input Assembly Object 109 (up to 454 bytes) provides reflectivity measurement data.
- Input Assembly Object 110 (up to 358 bytes) provides range measurement data.
- Input Assembly Object 111 (up to 358 bytes) provides reflectivity measurement data.
- Vendor Specific Object 117 (up to 2764 bytes) provides system status, range and reflectivity measurement data.

Note: The term "Input Assembly" is from the originating devices perspective. PLCs and PC client software applications are considered the originating devices from the OS32C's perspective.

The input assembly object data provided by the OS32C can be obtained by using either explicit TCP/IP request/reply messages or by using implicit UDP I/O connections in order to receive the assembly data at a specific repetitive interval. Vendor specific object data provided by the OS32C can be obtained by using explicit TCP/IP request/reply messages at a rate defined by the software application. Data provided in vendor specific objects 114, 116 and 117 are synchronous with the scan period of the OS32C (40 ms) and can be used in applications requiring greater time precision. In firmware release 3.18 (3 dot 18) or later UDP/IO messages are also synchronous with a multiple of the scan period (40, 80, 120 etc).

To read individual data attributes from the scanner, service code 14 (0x0E, Get Single Attribute) in a TCP request/response explicit message can be used to obtain the data.

For example, sending the following parameters to the scanner will provide an unsigned 16-bit machine state value:

```
Service code 14 (0x0E) // Get Single Attribute

Object class 112 (0x70) // Vendor Specific Object Number, System Status

Instance 1 (0x01) // Vendor Specific Instance

Attribute 4 (0x04), see additional attributes listed in the tables specified below.
```

To read the entire input assembly object data, service code 14 (0x0E, Get Single Attribute) can be used in a TCP request/reply explicit message using the following parameters.

```
Service code 14 (0x0E) // Get Single Attribute
```

```
Object class 4 (0x04) // Assembly Object Class
```

Instance 100 (0x64) // Input Assembly Object Number, System Status

Attribute 03 (0x03) // Input Assembly Object Data

To read the entire vendor specific object data, service code 14 (0x0E, Get Single Attribute) can be used in a TCP request/reply explicit message using the following parameters.

```
Service code 14 (0x0E) // Get Single Attribute
```

Object class 114 (0x72) // Vendor Specific Object Number (Range Data)

Instance 1 (0x01) // Vendor Specific Instance
Attribute 03 (0x03) // Vendor Specific Object Data

### 4.1 Table 1: EtherNet/IP Data Types

| Keyword          | Description             | Minimum                         | Maximum                          |
|------------------|-------------------------|---------------------------------|----------------------------------|
| SINT,<br>INT8    | Short Integer           | -128                            | 127                              |
| USINT,<br>UINT8  | Unsigned Short Integer  | 0                               | 255                              |
| INT,<br>INT16    | Integer                 | -32768                          | 32767                            |
| UINT,<br>UINT16  | Unsigned Integer        | 0                               | 65535                            |
| DINT,<br>INT32   | Double Integer          | -2147483647 (-2 <sup>31</sup> ) | 2147483646 (2 <sup>31</sup> - 1) |
| UDINT,<br>UINT32 | Unsigned Double Integer | 0                               | 4294967295 (2 <sup>32)</sup>     |
| BYTE             | Bit string 8-bits       | 0                               | 0xFF                             |
| WORD             | Bit string 16-bits      | 0                               | 0xFFFF                           |
| DWORD            | Bit string 32-bits      | 0                               | 0xFFFFFFF                        |

Input Assembly 100 listed in Table 2 below provides run-time system status information that can be used to monitor the behavior and the current configuration of the scanner. Using an implicit UDP I/O connection the scanner can be monitored at a repetition rate defined for the application.

# 4.2 Table 2: Input Assembly 100 and Vendor Object 112 (32bytes), System Status

| WORD #<br>(16-bit) | Description                            | Vendor Specific<br>Object 0x70,<br>Instance 0x01<br>Attribute Number | Enumeration / Possible Values                                           |                                               |                                                                                                    |
|--------------------|----------------------------------------|----------------------------------------------------------------------|-------------------------------------------------------------------------|-----------------------------------------------|----------------------------------------------------------------------------------------------------|
| 0                  | Machine State  Data Type: UINT  16-bit | 4                                                                    | POST<br>STOP<br>INTERLOCK<br>RUN<br>STANDBY<br>DEEPSTANDBY<br>CONFIGURE | = 0<br>= 1<br>= 2<br>= 3<br>= 4<br>= 5<br>= 6 | // Power-on-self-test // Machine Stop, Protection Zone Violation // Start Interlock // Machine Run // System Standby. // System Standby with reduced power. // Configuration process in session. |
|                    |                                        |                                                                      | FAULT                                                                   | = 7                                           | // System Faulted, OSSD's are OFF.                                                                                                    |

| WORD #<br>(16-bit) | Description                                                     | Vendor Specific<br>Object 0x70,<br>Instance 0x01<br>Attribute Number | Enumeration / Possible Values                                                                                                    |
|--------------------|-----------------------------------------------------------------|----------------------------------------------------------------------|----------------------------------------------------------------------------------------------------|
| 1                  | Machine Stop<br>Reasons<br>Data Type: UINT<br>16-bit            | 5                                                                    | DIRTY_WINDOW = 0 // Dirty window cause system to stop.  ZONE_SELECT_NUM_ACTIVE = 1 // Invalid zone inputs, with wrong number of active inputs.  ZONE_SELECT_INVALID = 2 // Invalid zone inputs, with correct number of active inputs.  QUALIFIED_ZONE_VIOLATION = 3 // Qualified protection zone violation.  STAND_BY_REQUEST = 4 // Stand-by or deep stand-by requested.  RX_ERROR = 5 // Receiver error  TOO_CLEAN_WINDOW = 6 // Too clean window caused system to stop.  NOT IN MACHINE STOP_1 = 7 // System currently not in stop mode  SYSTEM FAULTED = 8 // The system faulted, check display code  NOT IN MACHINE STOP_2 = 9 // System currently not in stop mode. |
| 2                  | Active Protection<br>Zone Set<br>Data Type: UINT<br>16-bit      | 6                                                                    | AZS_01 = 0 (0x00)<br><br>AZS_70 = 69 (0x45)<br>INVALID AZS = 32,768 (0x8000)                                                                                                    |
| 3                  | Zone Inputs  Data Type: WORD  16-bit                            | 7                                                                    | Zinput 1 = bit 0 Zinput 2 = bit 1 Zinput 3 = bit 2 Zinput 4 = bit 3 Zinput 5 = bit 4 Zinput 6 = bit 5 Zinput 7 = bit 6 Zinput 8 = bit 7                                                                                                    |
| 4                  | Detection Zone<br>Status<br>Data Type: WORD<br>16-bit           | 8                                                                    | Protection Zone = bit 0 Warning Zone #1 = bit 1 Warning Zone #2 = bit 2 Window Contamination = bit 3                                                                                                    |
| 5                  | Output Status<br>Data Type: WORD<br>16-bit                      | 9                                                                    | OSSD Output = bit 0 Auxiliary Output = bit 1 Warning Output = bit 2                                                                                                    |
| 6                  | Input Status<br>Data Type: WORD<br>16-bit                       | 10 (0x0A)                                                            | Standby Input = bit 0 Start Input = bit 1 EDM Input = bit 2                                                                                                    |
| 7                  | Seven Segment Display Data Type: UINT 16-bit                    | 11 (0x0B)                                                            | Digit Low followed by Digit High Each Digit Displays 1 to 9 (0x01 to 0x09) for normal operation. 0x1B and 0x1B for dashes "" during machine stop operation.                                                                                                    |
| 8                  | Non-Safety Configuration Checksum Value  Data Type: UINT 16-bit | 12 (0x0C)                                                            | 16-bit Non-Safety Configuration CRC Value                                                                                                    |
| 9                  | Safety Configuration Checksum Value  Data Type: UINT 16-bit     | 13 (0x0D)                                                            | 16-bit Safety Configuration CRC Value                                                                                                    |
| 10                 | Active Warning<br>Zone Set<br>Data Type :<br>UINT 16-bit        | 14 (0x0E),                                                           | AZS_01 = 0 (0x00)<br><br>AZS_70 = 69 (0x45)<br>INVALID AZS = 32,768 (0x8000)                                                                                                    |

NOTE: Words 11-15 are unused.

Input Assembly 101 listed in Table 3 below provides run-time system status plus, protection zone, warning zone 1 and warning zone 2, detection status information. This information can be used to monitor the behavior of the scanner as well as the detection zones of the scanner. Using an implicit UDP I/O connection the scanner can be monitored at a repetition rate defined for the application.

### 4.3 Table 3: Input Assembly 101 (296 bytes), System & Detection Status

| WORD #<br>(16-bit) | Attribute Description                      | Data Field (16-bit)                                                                                                    |
|--------------------|--------------------------------------------|----------------------------------------------------------------------------------------------------|
| 0                  | Machine State                              | POST = 0 // Power-on-self-test STOP = 1 // Machine Stop, Protection Zone Violation INTERLOCK = 2 // Start Interlock RUN = 3 // Machine Run STANDBY = 4 // System Standby. DEEPSTANDBY = 5 // System Standby with reduced power. CONFIGURE = 6 // Configuration process in session. FAULT = 7 // System Faulted, OSSD's are OFF.                                                                                                    |
| 1                  | Machine Stop Reasons                       | DIRTY_WINDOW = 0 // Dirty window cause system to stop.  ZONE_SELECT_NUM_ACTIVE = 1 // Invalid zone inputs, with wrong number of active inputs.  ZONE_SELECT_INVALID = 2 // Invalid zone inputs, with correct number of active inputs.  QUALIFIED_ZONE_VIOLATION = 3 // Qualified protection zone violation.  STAND_BY_REQUEST = 4 // Stand-by or deep stand-by requested.  RX_ERROR = 5 // Receiver error  TOO_CLEAN_WINDOW = 6 // Too clean window caused system to stop.  NOT IN MACHINE STOP_1 = 7 // System currently not in stop mode  SYSTEM FAULTED = 8 // The system faulted, check display code  NOT IN MACHINE STOP_2 = 9 // System currently not in stop mode |
| 2                  | Active Protection Zone Set                 | AZS_01 = 0 (0x00)<br><br>AZS_70 = 69 (0x45)<br>INVALID AZS = 32,768 (0x8000)                                                                                                    |
| 3                  | Zone Inputs                                | Zinput 1 = bit 0 Zinput 2 = bit 1 Zinput 3 = bit 2 Zinput 4 = bit 3 Zinput 5 = bit 4 Zinput 6 = bit 5 Zinput 7 = bit 6 Zinput 8 = bit 7                                                                                                    |
| 4                  | Detection Zone Status                      | Protection Zone = bit 0 Warning Zone #1 = bit 1 Warning Zone #2 = bit 2 Window Contamination = bit 3                                                                                                    |
| 5                  | Output Status                              | OSSD Output = bit 0 Auxiliary Output = bit 1 Warning Output = bit 2                                                                                                    |
| 6                  | Input Status                               | Standby Input = bit 0 Start Input = bit 1 EDM Input = bit 2                                                                                                    |
| 7                  | Seven Segment Display                      | Digit Low followed by Digit High Each Digit Displays 1 to 9 (0x01 to 0x09) for normal operation. 0x1B and 0x1B for dashes "" during machine stop operation.                                                                                                    |
| 8                  | Non-Safety Configuration<br>Checksum Value | 16-bit Non-Safety Configuration CRC Value                                                                                                    |
| 9                  | Safety Configuration<br>Checksum Value     | 16-bit Safety Configuration CRC Value                                                                                                    |

| WORD #<br>(16-bit) | Attribute Description                                                                                               | Data Field (16-bit)                                                                                                    |
|--------------------|----------------------------------------------------------------------------------------------------|----------------------------------------------------------------------------------------------------|
| 10                 | Active Warning Zone Set<br>Data Type: UINT 16-bit                                                                   | AZS_01 = 0 (0x00)<br><br>AZS_70 = 69 (0x45)<br>INVALID AZS = 32,768 (0x8000)                                                                         |
| 11                 | Unused                                                                                                    | For future use.                                                                                                    |
| 12                 | Unused                                                                                                    | For future use.                                                                                                    |
| 13                 | Unused                                                                                                    | For future use.                                                                                                    |
| 14                 | Unused                                                                                                    | For future use.                                                                                                    |
| 15                 | Unused                                                                                                    | For future use.                                                                                                    |
| 16                 | Protection Zone Status<br>Beams #1 (Beams 1-16)                                                                     | Beam status bit0 to bit16 (0 = Clear , 1 = Blocked)                                                                                                  |
| 17                 | Protection Zone Status<br>Beams #2 (Beams 17-32 )                                                                   | Beam status bit0 to bit16 (0 = Clear , 1 = Blocked)                                                                                                  |
| 18 through 57      | Protection Zone Status Beams #3 (Beam 33-48 ) Through Protection Zone Status Beams #42 (Beams 653-672 )             | Beam status bit0 to bit16 (0 = Clear , 1 = Blocked)                                                                                                  |
| 58                 | Protection Zone Status<br>Beams #43 (Beams 673-688 )                                                                | Beam status bit0 to bi16 (0 = Clear , 1 = Blocked) Beam 678-688 unused. Unused beams set to zero. Note: Data used to maintain 16-bit word alignment. |
| 59                 | Unused Zone Status Beams<br>#44 (Beams 689-704 )                                                                    | Unused beams set to zero. Note: Data used to maintain 32-bit alignment                                                                               |
| 60                 | Warning Zone #1 Status<br>Beams #1 (Beams 1-16)                                                                     | Beam status bit0 to bit16 (0 = Clear , 1 = Blocked)                                                                                                  |
| 61                 | Warning Zone #1 Status<br>Beams #2 (Beams17-32)                                                                     | Beam status bit0 to bit16 (0 = Clear , 1 = Blocked)                                                                                                  |
| 62-101             | Warning Zone #1 Status<br>Beams #3 (Beam 33-48 )<br>Through<br>Warning Zone #1 Status<br>Beams #42 (Beams 653-672 ) | Beam status bit0 to bit16 (0 = Clear , 1 = Blocked)                                                                                                  |
| 102                | Warning Zone #1 Status<br>Beams #43 (Beams 672-688 )                                                                | Beam status bit0 to bi16 (0 = Clear , 1 = Blocked) Beam 678-688 unused. Unused beams set to zero. Note: Data used to maintain 16-bit word alignment. |
| 103                | Warning Zone #1 Status<br>Beams #44 (Beams 689-704 )                                                                | Unused beams set to zero. Note: Data used to maintain 32-bit alignment.                                                                              |
| 104                | Warning Zone #2 Status<br>Beams #1 (Beams 1-16)                                                                     | Beam status bit0 to bit16 (0 = Clear , 1 = Blocked)                                                                                                  |
| 105                | Warning Zone #2 Status<br>Beams #2 (Beams17-32 )                                                                    | Beam status bit0 to bit16 (0 = Clear , 1 = Blocked)                                                                                                  |
| 106-145            | Warning Zone #2 Status<br>Beams #3 (Beam 33-48 )<br>Through<br>Warning Zone #2 Status<br>Beams #42 (Beams 653-672 ) | Beam status bit0 to bit16 (0 = Clear , 1 = Blocked)                                                                                                  |
| 146                | Warning Zone #2 Status<br>Beams #43 (Beams 672-688 )                                                                | Beam status bit0 to bi16 (0 = Clear , 1 = Blocked) Beam 678-688 unused. Unused beams set to zero. Note: Data used to maintain 16-bit word alignment. |
| 147                | Warning Zone #2 Status<br>Beams #44 (Beams 689-704 )                                                                | Unused beams set to zero.  Note: Data used to maintain 32-bit alignment.                                                                             |

Output Assembly Object 113 and Vendor Specific Object 115 listed in Table 4 below are used to configure the run-time measurement data that the scanner provides in input assembly objects 102 and 103 as well as vendor specific objects 114, 116 and 117. In output assembly 113 and vendor specific 115 objects the measurement report range and reflectivity formats as well as the individual beams to be monitored can be selected using a beam report selection mask array.

# 4.4 Table 4: Output Assembly 113 and Vendor Object 115 (104 bytes), Measurement Report Configuration for Input Assembly 102 & 103

| WORD #<br>(16-bit) | Description                                | Vendor Specific<br>Object x, Instance<br>y, Attribute<br>Number z | Enumeration / Possible Values                                                                                                    |
|--------------------|--------------------------------------------|-------------------------------------------------------------------|----------------------------------------------------------------------------------------------------|
|                    |                                            |                                                                   | NO_TOF_MEASUREMENTS = 0,                                                                                                    |
|                    |                                            |                                                                   | // No time-of-flight measurements required.                                                                                                    |
|                    |                                            |                                                                   | RANGE_MEASURE_50M = 1, // default setting.  // Bit 0 to 15 (16-bit) distance measurement value (0 to 50,000 millimeters).  // Value of 0x0001 = Noisy Beam, Value of 0xFFFF = No Reflection.                                                                                                    |
|                    |                                            |                                                                   | RANGE_MEASURE_32M_PZ = 2,  // Bit 0 to 14 (15-bit) distance measurement value (0 to 32,766 millimeters).  // Value of 0x0001 = Noisy Beam, Value of 0x7FFF = No Reflection.  // Bit 15: object detected (beam blocked) within protection zone.                                                                                                    |
|                    | Range Report Format Data Type: UINT 16-bit | Range Report Format Pata Type: UINT 16-bit                        | RANGE_MEASURE_16M_WZ1PZ = 3,  // Bit 0 to 13 (14-bit) distance measurement value (0 to 16,382 millimeters).  // Value of 0x0001 = Noisy Beam, Value of 0x3FFF = No Reflection.  // Bit 14: object detected (beam blocked) within the warning zone 1.  // Bit 15: object detected (beam blocked) within protection zone.                                                                        |
| 0                  |                                            |                                                                   | RANGE_MEASURE_8M_WZ2WZ1PZ = 4,  // Bit 0 to 12 (13-bit) distance measurement value (0 to 8,190 millimeters).  // Value of 0x0001 = Noisy Beam, Value of 0x1FFF = No Reflection.  // Bit 13: object detected (beam blocked) within the warning zone 2.  // Bit 14: object detected (beam blocked) within the warning zone 1.  // Bit 15: object detected (beam blocked) within protection zone. |
|                    |                                            |                                                                   | RANGE_MEASURE_TOF_4PS = 5  // Bit 0 to 15 (16-bit) TOF measurement value (0 to 65,534 x 4ps).  // Value of 0x0001 = Noisy Beam, Value of 0xFFFF = No Reflection.                                                                                                    |
|                    |                                            |                                                                   | RANGE_MEASURE_50M_W3BIT_ENCODED_TOT = 6,  // Bit 0 to 12 (13-bit) distance measurement value  // (0 to 50,000 millimeters, 50 meters with 8mm resolution).  // Bit 13 to 15 (3 bits) encoded reflectivity value (1/128 of measured value).                                                                                                    |
|                    |                                            |                                                                   | RANGE_MEASURE_32M_WZ2 = 7,  // Bit 0 to 14 (15-bit) distance measurement value (0 to 32,766 millimeters).  // Bit 15: measure value detected (beam blocked) within the warning zone 2.                                                                                                    |
|                    |                                            |                                                                   | RANGE_MEASURE_16M_WZ1WZ2 = 8,  // Bit 0 to 13 (14-bit) distance measurement value (0 to 16,382 millimeters).  // Bit 14: measure value detected (beam blocked) within the warning zone 1.  // Bit 15: measure value detected (beam blocked) within the warning zone 2.                                                                                                    |
|                    |                                            |                                                                   | RANGE_MEASURE_8M_PZWZ1WZ2 = 9,  // Bit 0 to 12 (13-bit) distance measurement value (0 to 8,190 millimeters).  // Bit 13: measure value detected (beam blocked) within protection zone.  // Bit 14: measure value detected (beam blocked) within the warning zone 1.  // Bit 15: measure value detected (beam blocked) within the warning zone 2.                                               |

### **EtherNet/IP Input Assembly Data**

| WORD #<br>(16-bit) | Description                                                          | Vendor Specific<br>Object x, Instance<br>y, Attribute<br>Number z | Enumeration / Possible Values                                                                                                    |
|--------------------|----------------------------------------------------------------------|-------------------------------------------------------------------|----------------------------------------------------------------------------------------------------|
| 1                  | Reflectivity Report<br>Format<br>Data Type: UINT<br>16-bit           | 0x73, 1, 5                                                        | NO_TOT_MEASUREMENTS = 0,  // No time-over-threshold measurements required.  REFLECTIVITY_MEASURE_TOT_ENCODED = 1, // default setting.  // Bit 0 to 9 (10-bit) TOT scaled value (0 to 1,000)  // Bit 10: unused.  // Bit 11: object detected (beam blocked) within the warning zone 2.  // Bit 12: object detected (beam blocked) within the warning zone 1.  // Bit 13: object detected (beam blocked) within protection zone.  // Bit 14: noisy beam detected.  // Bit 15: no reflection detected.  REFLECTIVITY_MEASURE_TOT_4PS = 2  // Bit 0 to 15 (16-bit) TOT measurement value (0 to 65,535 x 4ps). |
| 2                  | Range Report<br>Mode<br>Data Type: UINT<br>16-bit                    | 0x73,1,6                                                          | REPORT_RANGE_ONLY = 0 (default),  // Assembly 102 Report Range Only.  REPORT_RANGE_AND_REFLECTIVITY = 1,  // Assembly 102 Report Range & Reflectivity.                                                                                                    |
| 3                  | Active Warning<br>Zone Set Number<br>Data Type: UINT<br>16-bit       | 0x73,1,7                                                          | Minimum Value: ZONE_1 = 0, Maximum Value: ZONE_70 = 69.                                                                                                    |
| 4                  | Unused.                                                              |                                                                   | For future use.                                                                                                    |
| 5                  | Unused.                                                              |                                                                   | For future use.                                                                                                    |
| 6                  | Unused.                                                              |                                                                   | For future use.                                                                                                    |
| 7                  | Unused.                                                              |                                                                   | For future use.                                                                                                    |
| 8 - 51             | Beam Report<br>Selection Mask<br>Data Type: UINT<br>16-bit ARRAY[44] | 0x73, 1, 12 (0x0C)                                                | Beam Report Selection Mask is used to define the reported beam measurements in Assembly Input Objects 102, 103 & Vendor Specific Objects 114, 116 and 117.  Bit = 0, excluded from measurement report. // default setting.  Bit = 1, included in measurement reports.                                                                                                    |

# 4.5 Table 5: Output Assembly 114 (108 bytes), Measurement Report Configuration for Input Assembly 104 & 105

| Word #<br>(16-bit) | Description                                      | Enumeration / Possible Values                                                                                                    |
|--------------------|--------------------------------------------------|----------------------------------------------------------------------------------------------------|
|                    | Range Report Format<br>Data Type: UINT<br>16-bit | NO_TOF_MEASUREMENTS = 0,   // No time-of-flight measurements required.   RANGE_MEASURE_50M = 1, // default setting.   // Range   // Range   / |

### **EtherNet/IP Input Assembly Data**

| Word #   | Description                                                          | Enumeration / Possible Values                                                                                                    |
|----------|----------------------------------------------------------------------|----------------------------------------------------------------------------------------------------|
| (16-bit) | Besonption                                                           |                                                                                                    |
|          |                                                                      | NO_TOT_MEASUREMENTS = 0, // No time-over-threshold measurements required.                                                                                                    |
| 1        | Reflectivity Report<br>Format<br>Data Type: UINT<br>16-bit           | REFLECTIVITY_MEASURE_TOT_ENCODED = 1, // default setting.  // Bit 0 to 9 (10-bit) TOT scaled value (0 to 1,000)  // Bit 10: unused.  // Bit 11: object detected (beam blocked) within the warning zone 2.  // Bit 12: object detected (beam blocked) within the warning zone 1.  // Bit 13: object detected (beam blocked) within protection zone.  // Bit 14: noisy beam detected.  // Bit 15: no reflection detected. |
|          |                                                                      | REFLECTIVITY_MEASURE_TOT_4PS = 2 // Bit 0 to 15 (16-bit) TOT measurement value (0 to 65,535 x 4ps).                                                                                                    |
| 2        | Range<br>Report Mode                                                 | REPORT_RANGE_ONLY = 0, // Report Range Only.                                                                                                    |
| _        | Data Type: UINT<br>16-bit                                            | REPORT_RANGE_AND_REFLECTIVITY = 1, // Report Range & Reflectivity.                                                                                                    |
| 3        | Assembly 104 & 105 Enable User Tags Data Type: UINT 16-bit           | Enable User Provided Tag Values for First & Last Positions of Input Assembly Data.  // Disable = 0 (default), Enable = 1                                                                                                    |
| 4        | Assembly 104 User First Position Tag Data Type: UINT 16-bit          | User Provided Tag Value for First Position of Input Assembly Data.                                                                                                    |
| 5        | Assembly 104 User Last Position Tag Data Type: UINT 16-bit           | User Provided Tag Value for Last Position of Input Assembly Data.                                                                                                    |
| 6        | Assembly 105 User First Position Tag Data Type: UINT 16-bit          | User Provided Tag Value for First Position of Input Assembly Data.                                                                                                    |
| 7        | Assembly 105 User Last Position Tag Data Type: UINT 16-bit           | User Provided Tag Value for Last Position of Input Assembly Data.                                                                                                    |
| 8        | Active Warning Zone<br>Set Number<br>Data Type: UINT 16-bit          | Minimum Value: ZONE_1 = 0,  Maximum Value: ZONE_70 = 69.                                                                                                    |
| 9        | Unused.                                                              | For future use.                                                                                                    |
| 10- 53   | Beam Report Selection<br>Mask<br>Data Type: UINT<br>16-bit ARRAY[44] | Beam Report Selection Mask is used to define the reported beam measurements in Assembly Input Objects 104, 105.  Bit = 0, excluded from measurement report.  Bit = 1, included in measurement reports. // default setting.                                                                                                    |

# 4.6 Table 6 : Output Assembly 115 (316 bytes), Measurement Report Configuration for Input Assembly 106 through 111

| Word #<br>(16-bit) | Description                                | Enumeration / Possible Values                                                                                                    |
|--------------------|--------------------------------------------|----------------------------------------------------------------------------------------------------|
|                    | Range Report Format Data Type: UINT 16-bit | NO_TOF_MEASUREMENTS = 0,  // No time-of-flight measurements required.  RANGE_MEASURE_50M = 1, // default setting.  // Bit 0 to 15 (16-bit) distance measurement value (0 to 50,000 millimeters).  // Value of 0x0001 = Noisy Beam, Value of 0xFFFF = No Reflection.  RANGE_MEASURE_32M_PZ = 2,  // Bit 0 to 14 (15-bit) distance measurement value (0 to 32,766 millimeters).  // Value of 0x0001 = Noisy Beam, Value of 0x7FFF = No Reflection.  // Bit 15: object detected (beam blocked) within protection zone.  RANGE_MEASURE_16M_WZ1PZ = 3,  // Bit 0 to 13 (14-bit) distance measurement value (0 to 16,382 millimeters).  // Value of 0x0001 = Noisy Beam, Value of 0x3FFF = No Reflection.  // Bit 14: object detected (beam blocked) within the warning zone 1.  // Bit 15: object detected (beam blocked) within protection zone.  RANGE_MEASURE_8M_WZ2WZ1PZ = 4,  // Bit 0 to 12 (13-bit) distance measurement value (0 to 8,190 millimeters).  // Value of 0x0001 = Noisy Beam, Value of 0x1FFF = No Reflection.  // Bit 13: object detected (beam blocked) within the warning zone 2.  // Bit 14: object detected (beam blocked) within the warning zone 1.  // Bit 14: object detected (beam blocked) within the warning zone 1.  // Bit 16: object detected (beam blocked) within the varning zone 1.  // Bit 16: object detected (beam blocked) within the varning zone 1.  // Bit 16: object detected (beam blocked) within the varning zone 1.  // Bit 16: object detected (beam blocked) within the varning zone 2.  RANGE_MEASURE_TOF_4PS = 5  // Bit 0 to 12 (13-bit) distance measurement value (0 to 65,534 x 4ps).  // Value of 0x0001 = Noisy Beam, Value of 0xFFFF = No Reflection.  RANGE_MEASURE_50M_W3BIT_ENCODED_TOT = 6,  // Bit 0 to 12 (13-bit) distance measurement value  // 0 to 50,000 millimeters, 50 meters with 8mm resolution).  // Bit 15: to 15 (3 bits) encoded reflectivity value (1/128 of measured value).  RANGE_MEASURE_32M_W22 = 7,  // Bit 0 to 14 (15-bit) distance measurement value (0 to 16,382 millimeters).  // Bit 15: measure value detected (beam blocked) within |
|                    |                                            |                                                                                                    |

| Word #<br>(16-bit) | Description                                                          | Enumeration / Possible Values                                                                                                    |  |
|--------------------|----------------------------------------------------------------------|----------------------------------------------------------------------------------------------------|--|
| 1                  | Reflectivity Report<br>Format<br>Data Type: UINT<br>16-bit           | NO_TOT_MEASUREMENTS = 0,  // No time-over-threshold measurements required.  REFLECTIVITY_MEASURE_TOT_ENCODED = 1, // default setting.  // Bit 0 to 9 (10-bit) TOT scaled value (0 to 1,000)  // Bit 10: unused.  // Bit 11: object detected (beam blocked) within the warning zone 2.  // Bit 12: object detected (beam blocked) within the warning zone 1.  // Bit 13: object detected (beam blocked) within protection zone.  // Bit 14: noisy beam detected.  // Bit 15: no reflection detected.  REFLECTIVITY_MEASURE_TOT_4PS = 2  // Bit 0 to 15 (16-bit) TOT measurement value (0 to 65,535 x 4ps). |  |
| 2                  | Assembly 106 Range<br>Report Mode<br>Data Type: UINT<br>16-bit       | REPORT_RANGE_ONLY = 0,  // Report Range Only.  REPORT_RANGE_AND_REFLECTIVITY = 1,  // Report Range & Reflectivity.                                                                                                    |  |
| 3                  | Assembly 106 & 107 Enable User Tags Data Type: UINT 16-bit           | Enable User Provided Tag Values for First & Last Positions of Input Assembly Data.  // Disable = 0 (default), Enable = 1                                                                                                    |  |
| 4                  | Assembly 106 User First Position Tag Data Type: UINT 16-bit          | User Provided Tag Value for First Position of Input Assembly Data.                                                                                                    |  |
| 5                  | Assembly 106 User Last Position Tag Data Type: UINT 16-bit           | User Provided Tag Value for Last Position of Input Assembly Data.                                                                                                    |  |
| 6                  | Assembly 107 User First Position Tag Data Type: UINT 16-bit          | User Provided Tag Value for First Position of Input Assembly Data.                                                                                                    |  |
| 7                  | Assembly 107 User Last Position Tag Data Type: UINT 16-bit           | User Provided Tag Value for Last Position of Input Assembly Data.                                                                                                    |  |
| 8                  | Active Warning Zone<br>Set Number<br>Data Type: UINT 16-bit          | Minimum Value: ZONE_1 = 0,  Maximum Value: ZONE_70 = 69.                                                                                                    |  |
| 9                  | Unused.                                                              | For future use.                                                                                                    |  |
| 10- 53             | Beam Report Selection<br>Mask<br>Data Type: UINT<br>16-bit ARRAY[44] | Beam Report Selection Mask is used to define the reported beam measurements in Assembly Input Objects 106, 107.  Bit = 0, excluded from measurement report.  Bit = 1, included in measurement reports. // default setting.                                                                                                    |  |
| 54                 | Assembly 108 Range<br>Report Mode<br>Data Type: UINT<br>16-bit       | REPORT_RANGE_ONLY = 0,  // Report Range Only.  REPORT_RANGE_AND_REFLECTIVITY = 1,  // Report Range & Reflectivity.                                                                                                    |  |
| 55                 | Assembly 108 & 109 Enable User Tags Data Type: UINT 16-bit           | Enable User Provided Tag Values for First & Last Positions of Input Assembly Data.  // Disable = 0 (default), Enable = 1                                                                                                    |  |

| Word #   | Description                                                                                         | Enumeration / Possible Values                                                                                                    |  |  |
|----------|----------------------------------------------------------------------------------------------------|----------------------------------------------------------------------------------------------------|--|--|
| (16-bit) | -                                                                                                   |                                                                                                    |  |  |
| 56       | Assembly 108 User First Position Tag Data Type: UINT 16-bit                                         | User Provided Tag Value for First Position of Input Assembly Data.                                                                                          |  |  |
| 57       | Assembly 108 User Last Position Tag Data Type: UINT 16-bit                                          | User Provided Tag Value for Last Position of Input Assembly Data.                                                                                           |  |  |
| 58       | Assembly 109 User First Position Tag Data Type: UINT 16-bit                                         | User Provided Tag Value for First Position of Input Assembly Data.                                                                                          |  |  |
| 59       | Assembly 109 User Last Position Tag Data Type: UINT 16-bit                                          | User Provided Tag Value for Last Position of Input Assembly Data.                                                                                           |  |  |
| 60       | Unused                                                                                              | For future use.                                                                                                    |  |  |
| 61       | Unused                                                                                              | For future use.                                                                                                    |  |  |
| 62-105   | Beam Report Selection<br>Mask<br>Data Type: UINT                                                    | Beam Report Selection Mask is used to define the reported beam measurements in Assembly Input Objects 108, 109.  Bit = 0, excluded from measurement report. |  |  |
|          | 16-bit ARRAY[44]                                                                                    | Bit = 1, included in measurement reports. // default setting.                                                                                               |  |  |
| 106      | Assembly 110 Range Report Mode Report Mode Report Mode REPORT_RANGE_ONLY = 0, // Report Range Only. |                                                                                                    |  |  |
| 107      | Assembly 110 & 111 Enable User Tags Data Type: UINT 16-bit                                          | Enable User Provided Tag Values for First & Last Positions of Input Assembly Data.  // Disable = 0 (default), Enable = 1                                    |  |  |
| 108      | Assembly 110 User First Position Tag Data Type: UINT 16-bit                                         | User Provided Tag Value for First Position of Input Assembly Data.                                                                                          |  |  |
| 109      | Assembly 110 User Last Position Tag Data Type: UINT 16-bit                                          | User Provided Tag Value for Last Position of Input Assembly Data.                                                                                           |  |  |
| 110      | Assembly 111 User First Position Tag Data Type: UINT 16-bit                                         | User Provided Tag Value for First Position of Input Assembly Data.                                                                                          |  |  |
| 111      | Assembly 111 User Last Position Tag Data Type: UINT 16-bit                                          | User Provided Tag Value for Last Position of Input Assembly Data.                                                                                           |  |  |
| 112      | Unused                                                                                              | For future use.                                                                                                    |  |  |
| 113      | Unused                                                                                              | For future use.                                                                                                    |  |  |
| 114-157  | Beam Report Selection<br>Mask<br>Data Type: UINT<br>16-bit ARRAY[44]                                | Bit = 0, excluded from measurement report.  Bit = 1 included in measurement reports // default setting                                                      |  |  |

The range report formats available in the configuration output assembly 113, 114 and 115 provide options to receive range measurements in millimeters units, encoded detection zone bits and

millimeter units, or time-of-flight measurements in picoseconds. The encoded detection zone bits that are provided by the scanner serve two purposes, 1) to provide fast detection of the location where zone violations occur, and 2) so that the client application (PLC or PC) is not required to maintain the same detection zone parameters that are already stored in the scanner. When encoded range measurements are provided the measurement values can be separated from the detection zone bits by using a binary mask for the selected format. When a measurement beam is noisy and does not contain valid information the value returned is 1 (0x0001) and when there is no measurement of the value the maximum value for the range report format is returned (i.e. for the RANGE\_MEASURE\_50M format the returned value is 65535 (0xFFFF)). The range measurements are provided in input assembly object 102, 104, 106, 108 and 110 as well as vendor specific object 114 and 117 which also contains reflectivity measurements.

The reflectivity report formats available in the configuration output assembly 113, 114 and 115 provides another option to receive reflectivity measurements in a scaled unit with encoded detection zone bits, or time-over-threshold measurements in picoseconds. The encoded detection bits that are embedded in the reflectivity measurements serve the same purpose as described above but provide an alternate method for zone detection when long range measurements are required. The reflectivity measurements are provided in input assembly object 103, 105, 107,109, and 111 as well as vendor specific objects 116 and 117 which also contains range measurements.

Output Assembly 112 and 116 through 120 are single word assemblies which are used to keep a PLC I/O connection alive for streaming any of the standard Input assemblies (100 through 111). The output data of this assembly has no effect on the measurement report configuration and can be used to trigger an alternate I/O connection. When the measurement report configuration, Output Assembly 113, is used to collect range measurement data for example, Output Assemblies 112, 116 through 120 can be used to create an alternate streaming connection in order to collect reflectivity data.

## 4.7 Table 7: Output Assembly 112, 116-120 I/O Connection Triggers

| Word #<br>(16-bit) | Description               | Enumeration / Possible Values |
|--------------------|---------------------------|-------------------------------|
| 0                  | Data Type: UINT<br>16-bit | Not used.                     |

The OS32C uses a beam report selection mask to select the areas of interest. When defining the required resolution and selected zones of interest, the beam report selection mask provides the greatest flexibility for changing monitored zones during run-time. Figure 4-1 below shows the coverage area when all beams are selected and each bit in the beam report selection mask is set to 1. Two additional beams before and after the sensing field are provided to ensure the full safety region is protected at all times. Therefore the true monitoring region coverage is from -0.4° to 270.4°.

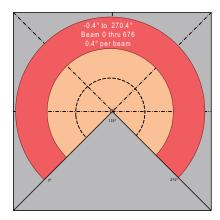

Fig. 4-1 Beam Report Selection Mask, All Beams

Using the OS32C beam report selection mask smaller areas of interest can also be defined. For example setting the selection bits 225 thru 450 in the beam report selection mask provides an area of coverage from 90 to 180 degrees in the scan plane.

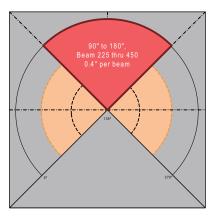

Fig. 4-2 Beam Report Selection Mask, Beam 225 through 450

As shown in Figure 4-3 below, the beam report selection mask can also be used to reduce the amount of data provided in the area of interest. For example setting every 5th beam in the selection bits 225 through 450 in the selection mask provides an area of coverage with a resolution of 2 degrees.

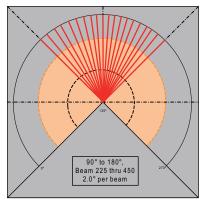

Fig. 4-3 Beam Report Selection Mask, Beam 225 through 450 with Low Resolution

Input assembly objects 102 through 105 as well as vendor specific objects 114, 116 and 117 provide a common measurement report header format in addition to the specific measurement data provided in these assembly structures. Table 8 below shows the common measurement report header format. Using explicit TCP/IP request/reply messages or an implicit UDP I/O connection for assembly objects 102 through 105 the scanner can be monitored at a repetition rate defined for the application.

### 4.8 Table 8: Common Measurement Report Header Format (56 bytes)

| Word #<br>(16-bit) | Description                                          | Vendor Specific<br>Object x, Instance<br>y, Attribute<br>Number z | Enumeration / Possible Values                                                                                                    |
|--------------------|------------------------------------------------------|-------------------------------------------------------------------|----------------------------------------------------------------------------------------------------|
| 0 & 1              | Scan Count<br>Data Type: UDINT<br>32-bit             | 0x72, 1, 13 (0x0D)                                                | 0 to 4294967295 (2 <sup>32</sup> )                                                                                                    |
| 2 & 3              | Scan Rate<br>Data Type: UDINT<br>32-bit              | 0x72, 1, 14 (0x0E)                                                | 39,000 us ± 500 us                                                                                                    |
| 4 & 5              | Scan Time Stamp<br>Data Type: UDINT<br>32-bit        | 0x72, 1, 15 (0x0F)                                                | 0 to 4294967295 (2 <sup>32</sup> ) us                                                                                                    |
| 6 & 7              | Scan Beam Period<br>Data Type: UDINT<br>32-bit       | 0x72, 1, 16 (0x10)                                                | 42,777 to 43,888 ns                                                                                                    |
| 8                  | Machine State  Data Type: UINT  16-bit               | 0x70, 1, 4                                                        | POST = 0 // Power-on-self-test STOP = 1 // Machine Stop, Protection Zone Violation INTERLOCK = 2 // Start Interlock RUN = 3 // Machine Run STANDBY = 4 // System Standby. DEEPSTANDBY = 5 // System Standby with reduced power. CONFIGURE = 6 // Configuration process in session. FAULT = 7 // System Faulted, OSSD's are OFF.                                                                                                    |
| 9                  | Machine Stop<br>Reasons<br>Data Type: UINT<br>16-bit | 0x70, 1, 5                                                        | DIRTY_WINDOW = 0 // Dirty window cause system to stop.  ZONE_SELECT_NUM_ACTIVE = 1 // Invalid zone inputs, with wrong number of active inputs.  ZONE_SELECT_INVALID = 2 // Invalid zone inputs, with correct number of active inputs.  QUALIFIED_ZONE_VIOLATION = 3 // Qualified protection zone violation.  STAND_BY_REQUEST = 4 // Stand-by or deep stand-by requested.  RX_ERROR = 5 // Receiver error  TOO_CLEAN_WINDOW = 6 // Too clean window caused system to stop.  NOT IN MACHINE STOP_1 = 7 // System currently not in stop mode  SYSTEM FAULTED = 8 // The system faulted, check display code  NOT IN MACHINE STOP_2 = 9 // System currently not in stop mode |
| 10                 | Active Protection Zone Set Data Type: UINT 16-bit    | 0x70, 1, 6                                                        | AZS_01 = 0 (0x00)<br><br>AZS_70 = 69 (0x45)<br>INVALID AZS = 32,768 (0x8000)                                                                                                    |
| 11                 | Zone Inputs  Data Type: WORD  16-bit                 | 0x70, 1, 7                                                        | Zinput 1 = bit 0 Zinput 2 = bit 1 Zinput 3 = bit 2 Zinput 4 = bit 3 Zinput 5 = bit 4 Zinput 6 = bit 5 Zinput 7 = bit 6 Zinput 8 = bit 7                                                                                                    |

| Delection Zone   Status   Ox70, 1, 8   Protection Zone   ± = bit 1   Warning Zone #1 = bit 1   Warning Zone #2 = bit 2   Window Contamination = bit 3                                                                                                    | Word #<br>(16-bit) | Description                                  | Vendor Specific<br>Object x, Instance<br>y, Attribute<br>Number z | Enumeration / Possible Values                                                                         |
|----------------------------------------------------------------------------------------------------|--------------------|----------------------------------------------|-------------------------------------------------------------------|----------------------------------------------------------------------------------------------------|
| 13                                                                                                    | 12                 | Status  Data Type: WORD                      | 0x70, 1, 8                                                        | Warning Zone #1 = bit 1 Warning Zone #2 = bit 2                                                       |
| 14                                                                                                    | 13                 | Data Type: WORD                              | 0x70, 1, 9                                                        | Auxiliary Output = bit 1                                                                              |
| Display   Display   Display   Display   Data Type; UINT   16-bit   Data Type; UINT   16-bit   Data Type; UINT   16-bit   Data Type; UINT   16-bit   Data Type; UINT   16-bit   Data Type; UINT   16-bit   Data Type; UINT   16-bit   Data Type; UINT   16-bit   Data Type; UINT   16-bit   Data Type; UINT   16-bit   Data Type; UINT   16-bit   Data Type; UINT   16-bit   Data Type; UINT   16-bit   Data Type; UINT   Data Type; UINT   UINSED   Data Type; UINT   UINSED   Data Type; UINSED   Data Type; UINSED   Data Type; U   | 14                 | Data Type: WORD                              | 0x70, 1, 10 (0x0A)                                                | Start Input = bit 1                                                                                   |
| Configuration   Checksum Value   Data Type: UINT   16-bit   Safety   Configuration   Checksum Value   Data Type: UINT   16-bit   Safety   Configuration   Checksum Value   Data Type: UINT   16-bit   Data Type: UINT   16-bit   Data Type: UINT   16-bit   Data Type: UINT   16-bit   Data Type: UINT   16-bit   Data Type: UINT   Checksum Value   Data Type: UINT   Checksum Value   Data Type: UINT   Checksum Value   Data Type: UINT   Checksum Value   Data Type: UINT   Checksum Value   Data Type: UINT   Checksum Value   Data Type: UINT   Checksum Value   Data Type: UINT   Checksum Value   Data Type: UINT   Checksum Value   Checksum Value   Checksum Val   | 15                 | Display  Data Type: UINT                     | 0x70, 1, 11 (0x0B)                                                | Each Digit Displays 1 to 9 (0x01 to 0x09) for normal operation.                                       |
| Configuration Checksum Value                                                                                                    | 16                 | Configuration Checksum Value Data Type: UINT | 0x70, 1, 12 (0x0C)                                                | 16-bit Non-Safety Configuration CRC Value                                                             |
| 20                                                                                                    | 17                 | Configuration Checksum Value Data Type: UINT | 0x70, 1, 13 (0x0D)                                                | 16-bit Safety Configuration CRC Value                                                                 |
| 20 Unused For future use.  21 Unused For future use.  22 Unused For future use.  23 Unused For future use.  24 Range Report Format Data Type: UINT 16-bit  25 Range Report Format Data Type: UINT 16-bit  26 Range Report Format Data Type: UINT 16-bit  27 Reflectivity Report Format Data Type: UINT 16-bit  28 Range Report Mode Data Type: UINT 16-bit  29 Report Format Data Type: UINT 16-bit  20 Report Format Data Type: UINT 16-bit  20 Report Format Data Type: UINT Node Data Type: UINT Node Data Type: UINT Node Data Type: UINT Node Data Type: UINT Node Report Range Only.                                                                                                    | 18                 | Zone Set<br>Data Type : UINT                 | 0x70, 1, 14 (0x0E)                                                | <br>AZS_70 = 69 (0x45)                                                                                |
| 21 Unused For future use.  22 Unused For future use.  23 Unused For future use.  24 Range Report Format Data Type: UINT 16-bit  25 Reflectivity Report Format Data Type: UINT 16-bit  26 Range Report Mode Data Type: UINT 16-bit  27 Resport Format Data Type: UINT 16-bit  28 Resport Format Data Type: UINT 16-bit  29 Resport Format Data Type: UINT 16-bit  20 Resport Format Data Type: UINT 16-bit  20 Resport Format Data Type: UINT 16-bit  20 Resport Format Data Type: UINT 16-bit  20 Resport Format Or reflectivity data  20 Resport Format Or reflectivity data  20 Resport Format Or reflectivity data  20 Resport Format Or reflectivity data  21 Peroport Format Or reflectivity data  22 Resport Format Or reflectivity data  23 Resport Format Or reflectivity data  24 Resport Format Or reflectivity data  25 Resport Format Or reflectivity data  26 Resport Format Or reflectivity data  27 Resport Format Or reflectivity data  28 Resport Format Or reflectivity data  29 Resport Format Or reflectivity data  20 Resport Format Or reflectivity data  20 Resport Format Or reflectivity data  20 Resport Format Or reflectivity data  29 Resport Format Or reflectivity data  20 Resport Format Or reflectivity data  20 Resport Format Or reflectivity data  20 Resport Format Or reflectivity data  20 Resport Format Or reflectivity data  20 Resport Format Or reflectivity data  20 Resport Format Or reflectivity data  20 Resport Format Or reflectivity data  20 Resport Format Or reflectivity data  21 Resport Format Or reflectivity data  22 Resport Format Or reflectivity data  23 Peroport Format Or reflectivity data  24 Resport Format Or reflectivity data  25 Resport Format Or reflectivity data  26 Resport Format Or reflectivity data  27 Resport Format Or reflectivity data  28 Resport Format Or reflectivity data  29 Resport Format Or reflectivity data  29 Resport Format Or reflectivity data  20 Resport Format Or reflectivity data  20 Resport Format Or reflectivity data  27 Resport Format Or reflectivity data  28 Resport Format Or reflectivity data  29 Re | 19                 | Unused                                       |                                                                   | For future use.                                                                                       |
| 22 Unused For future use.  23 Unused For future use.  24 Range Report Format Data Type: UINT 16-bit  25 Reflectivity Report Format Data Type: UINT 16-bit  26 Range Report Mode Data Type: UINT 16-bit  27 Report format of reflectivity data  28 Report format of reflectivity data  Report format of reflectivity data  Report format of reflectivity data  Report format of reflectivity data  Report format of reflectivity data  Report format of reflectivity data  Report format of reflectivity data  Report format of reflectivity data  Report format of reflectivity data  Report Fange Only = 0 (default), // Assembly 102 Report Range Only.  Report Fange & Report Range Only.                                                                                                    | 20                 | Unused                                       |                                                                   | For future use.                                                                                       |
| 23 Unused For future use.  Range Report Format Data Type: UINT 16-bit  Reflectivity Report Format Data Type: UINT 16-bit  Reflectivity Report Format Data Type: UINT 16-bit  Resport format of reflectivity data  Report format of reflectivity data  Report format of reflectivity data  Report format of reflectivity data  Report format of reflectivity data  Report format of reflectivity data  Report format of reflectivity data  Report format of reflectivity data  Report format of reflectivity data  Report format of reflectivity data  Report format of reflectivity data  Report Fange Only = 0 (default), // Assembly 102 Report Range Only.  Report format of reflectivity data                                                                                                    | 21                 | Unused                                       |                                                                   | For future use.                                                                                       |
| Range Report Format Data Type: UINT 16-bit  Reflectivity Report Format Data Type: UINT 16-bit  Report format of range data  Report format of reflectivity data  Report format of reflectivity data  Report format of reflectivity data  Report format of reflectivity data  Report format of reflectivity data  Report format of reflectivity data  Report format of reflectivity data  Report Format Data Type: UINT 16-bit  Report format of reflectivity data  Report format of reflectivity data  Report Fange_ONLY = 0 (default), // Assembly 102 Report Range Only.  Report Fange & Report Range And Report Range And Report Range & Reflectivity.                                                                                                    | 22                 | Unused                                       |                                                                   | For future use.                                                                                       |
| 24 Format Data Type: UINT 16-bit  Reflectivity Report Format Data Type: UINT 16-bit  0x72, 1, 4  Report format of reflectivity data  Report format of reflectivity data  Report format of reflectivity data  Report format of reflectivity data  Report format of reflectivity data  0x72, 1, 5  Report format of reflectivity data  Report format of reflectivity data  0x72, 1, 6  Report format of reflectivity data  Report format of reflectivity data  Report format of reflectivity data  Report format of reflectivity data  Report format of reflectivity data  Report format of reflectivity data  Report format of reflectivity data  Report format of reflectivity data  Report format of reflectivity data                                                                                                    | 23                 | Unused                                       |                                                                   | For future use.                                                                                       |
| 25 Format Data Type: UINT 16-bit  Range Report Mode Data Type : UINT 16-bit  0x72, 1, 5  REPORT_RANGE_ONLY = 0 (default), // Assembly 102 Report Range Only.  REPORT_RANGE_AND_REFLECTIVITY = 1, // Assembly 102 Report Range & Reflectivity.                                                                                                    | 24                 | Format<br>Data Type: UINT                    | 0x72, 1, 4                                                        | Report format of range data                                                                           |
| Mode Data Type: UINT 16-bit    Assembly 102 Report Range Only.    Assembly 102 Report Range Only.    REPORT_RANGE_AND_REFLECTIVITY = 1,   Assembly 102 Report Range & Reflectivity.                                                                                                    | 25                 | Format<br>Data Type: UINT                    | 0x72, 1, 5                                                        | Report format of reflectivity data                                                                    |
|                                                                                                    | 26                 | Mode<br>Data Type : UINT                     | 0x72, 1, 6 (0x06)                                                 | // Assembly 102 Report Range Only.  REPORT_RANGE_AND_REFLECTIVITY = 1, // Assembly 102 Report Range & |
|                                                                                                    | 27                 | Number of Beams                              | 0x72, 1, 17 (0x11)                                                | -                                                                                                    |

In addition to the common measurement report header defined in Table 8, Input Assembly 102 and Vendor Specific Object 114 includes range measurement data for the selected area of interest. Using explicit TCP/IP request/reply messages or an implicit UDP I/O connection the scanner can be monitored at a repetition rate defined for the application.

# 4.9 Table 9: Input Assembly 102 and Vendor Specific Object 114 (max. 1410 bytes)

| 28 - 704 | Range (TOF)<br>data[]<br>UINT 16-bit | Range measurement data, variable size.  Size selected using the beam report mask configuration. (1)  Array Size = Number of Beams included in measurement report header, maximum size = 677. |
|----------|--------------------------------------|----------------------------------------------------------------------------------------------------|
|----------|--------------------------------------|----------------------------------------------------------------------------------------------------|

In addition to the common measurement report header defined in Table 8, Input Assembly 103 includes reflectivity measurement data for the selected area of interest. Using explicit TCP/IP request/ reply messages or an implicit UDP I/O connection the scanner can be monitored at a repetition rate defined for the application.

# 4.10 Table 10: Input Assembly 103 and Vendor Specific Object 116 (max. 1410 bytes)

| Reflectivity (TOT)  28 - 704  Reflectivity (TOT)  data[]  UINT 16-bit  Reflectivity measurement data, variable size.  Size selected using the beam report mask co  Array Size = Number of Beams included in m  maximum size = 677. | ` ' ' |
|----------------------------------------------------------------------------------------------------|-------|
|----------------------------------------------------------------------------------------------------|-------|

In addition to the common measurement report header defined in Table 8, Vendor Specific Object 117 includes both range and reflectivity measurement data for the selected area of interest. Since UDP I/O messages are limited to less than 1500 bytes this assembly can only be provided using explicit TCP/IP request/reply messages. The scanner will respond to each request immediately after the next scan period.

## 4.11 Table 11: Vendor Specific Object 117 (max. 2764 bytes)

| 28 - 704 | Range (TOF)<br>data[]<br>UINT 16-bit        | Range measurement data, variable size.  Size selected using the beam report mask configuration. *1. *2.  Array Size = Number of Beams included in measurement report header, maximum size = 677.        |
|----------|---------------------------------------------|----------------------------------------------------------------------------------------------------|
| 705-1381 | Reflectivity (TOT)<br>data[]<br>UINT 16-bit | Reflectivity measurement data, variable size.  Size selected using the beam report mask configuration. *1. *2.  Array Size = Number of Beams included in measurement report header, maximum size = 677. |

Note \*1. See section Table 4: Output Assembly 113 and Vendor Object 115 (104 bytes), Measurement Report Configuration for Input Assembly 102 & 103 for beam selection mask usage.

<sup>\*2.</sup> Vendor Specific Assembly reports are synchronous with the scan period of the scanner.

In addition to the common measurement report header defined in Table 8, Input Assembly 104 includes range measurement data for the selected area of interest. Using explicit TCP/IP request/reply messages or an implicit UDP I/O connection the scanner can be monitored at a repetition rate defined for the application.

### **4.12 Table 12: Input Assembly 104 (max. 960 bytes)**

| 28 - 479 | Range (TOF)<br>data[]<br>UINT 16-bit | Range measurement data, variable size.  Size selected using the beam report mask configuration. *  Array Size = Number of Beams included in measurement report header, maximum size = 452 without tags. |
|----------|--------------------------------------|----------------------------------------------------------------------------------------------------|
|----------|--------------------------------------|----------------------------------------------------------------------------------------------------|

<sup>\*</sup> See Table 5: Output Assembly 114 (108 bytes), Measurement Report Configuration for Input Assembly 104 & 105 for beam selection mask usage.

In addition to the common measurement report header defined in Table 8, Input Assembly 105 includes reflectivity measurement data for the selected area of interest. Using explicit TCP/IP request/ reply messages or an implicit UDP I/O connection the scanner can be monitored at a repetition rate defined for the application.

### **4.13 Table 13: Input Assembly 105 (max. 960 bytes)**

| 28 - 479 | Reflectivity (TOT)<br>data[]<br>UINT 16-bit | Reflectivity measurement data, variable size. Size selected using the beam report mask configuration. * Array Size = Number of Beams included in measurement report header, maximum size =452 without tags. |
|----------|---------------------------------------------|----------------------------------------------------------------------------------------------------|
|----------|---------------------------------------------|----------------------------------------------------------------------------------------------------|

<sup>\*</sup> See Table 5: Output Assembly 114 (108 bytes), Measurement Report Configuration for Input Assembly 104 & 105 for beam selection mask usage.

Input Assembly 106 includes range measurement data for the selected area of interest. Using explicit TCP/IP request/reply messages or an implicit UDP I/O connection the scanner can be monitored at a repetition rate defined for the application.

## 4.14 Table 14: Input Assembly 106 (max. 554 bytes)

| 0 - 276 | Range (TOF)<br>data[]<br>UINT 16-bit | Range measurement data, variable size. Size selected using the beam report mask configuration. * Array Size = Number of Beams included in measurement report header, maximum size = 277 without tags. |
|---------|--------------------------------------|----------------------------------------------------------------------------------------------------|
|---------|--------------------------------------|----------------------------------------------------------------------------------------------------|

<sup>\*</sup> See Table 6 : Output Assembly 115 (316 bytes), Measurement Report Configuration for Input Assembly 106 through 111

Input Assembly 107 includes reflectivity measurement data for the selected area of interest. Using explicit TCP/IP request/reply messages or an implicit UDP I/O connection the scanner can be monitored at a repetition rate defined for the application.

## 4.15 Table 15: Input Assembly 107 (max. 554 bytes)

| 0 - 276 | Reflectivity (TOT)<br>data[]<br>UINT 16-bit | Reflectivity measurement data, variable size.  Size selected using the beam report mask configuration. *  Array Size = Number of Beams included in measurement report header, maximum size =277 without tags. |
|---------|---------------------------------------------|----------------------------------------------------------------------------------------------------|
|---------|---------------------------------------------|----------------------------------------------------------------------------------------------------|

<sup>\*</sup> See Table 6 : Output Assembly 115 (316 bytes), Measurement Report Configuration for Input Assembly 106 through 111

Input Assembly 108 includes range measurement data for the selected area of interest. Using explicit TCP/IP request/reply messages or an implicit UDP I/O connection the scanner can be monitored at a repetition rate defined for the application.

#### **4.16 Table 16: Input Assembly 108 (max. 454 bytes)**

| 0 - 226 | Range (TOF)<br>data[]<br>UINT 16-bit | Range measurement data, variable size. Size selected using the beam report mask configuration. * Array Size = Number of Beams included in measurement report header, maximum size = 227 without tags. |
|---------|--------------------------------------|----------------------------------------------------------------------------------------------------|
|---------|--------------------------------------|----------------------------------------------------------------------------------------------------|

<sup>\*</sup> See Table 6 : Output Assembly 115 (316 bytes), Measurement Report Configuration for Input Assembly 106 through 111

Input Assembly 109 includes reflectivity measurement data for the selected area of interest. Using explicit TCP/IP request/reply messages or an implicit UDP I/O connection the scanner can be monitored at a repetition rate defined for the application.

#### 4.17 Table 17: Input Assembly 109 (max. 454 bytes)

| 0 - 226 | Reflectivity (TOT)<br>data[]<br>UINT 16-bit | Reflectivity measurement data, variable size. Size selected using the beam report mask configuration. * Array Size = Number of Beams included in measurement report header, maximum size =227 without tags. |
|---------|---------------------------------------------|----------------------------------------------------------------------------------------------------|
|---------|---------------------------------------------|----------------------------------------------------------------------------------------------------|

<sup>\*</sup> See Table 6: Output Assembly 115 (316 bytes), Measurement Report Configuration for Input Assembly 106 through 111

Input Assembly 110 includes range measurement data for the selected area of interest. Using explicit TCP/IP request/reply messages or an implicit UDP I/O connection the scanner can be monitored at a repetition rate defined for the application.

### 4.18 Table 18: Input Assembly 110 (max. 358 bytes)

| 0 -178 | Range (TOF)<br>data[]<br>UINT 16-bit | Range measurement data, variable size.  Size selected using the beam report mask configuration. *  Array Size = Number of Beams included in measurement report header, maximum size = 179 without tags. |
|--------|--------------------------------------|----------------------------------------------------------------------------------------------------|
|--------|--------------------------------------|----------------------------------------------------------------------------------------------------|

<sup>\*</sup> See Table 6 : Output Assembly 115 (316 bytes), Measurement Report Configuration for Input Assembly 106 through 111

Input Assembly 111 includes reflectivity measurement data for the selected area of interest. Using explicit TCP/IP request/reply messages or an implicit UDP I/O connection the scanner can be monitored at a repetition rate defined for the application.

## 4.19 Table 19: Input Assembly 111 (max. 358 bytes)

| 0 - 178 | Reflectivity (TOT)<br>data[]<br>UINT 16-bit | Reflectivity measurement data, variable size.  Size selected using the beam report mask configuration. *  Array Size = Number of Beams included in measurement report header,  maximum size = 179 without tags |
|---------|---------------------------------------------|----------------------------------------------------------------------------------------------------|
|         | <b>5</b>                                    | maximum size =179 without tags.                                                                                                    |

<sup>\*</sup> See Table 6: Output Assembly 115 (316 bytes), Measurement Report Configuration for Input Assembly 106 through 111

## 4.20 Data Refresh Rate (Expected Packet Rate)

The data refresh rate for the scanner is approximately 40 (38.5 to 39.5) milliseconds. When configuring the scanner on an EtherNet/IP PLC network it is recommended to set the expected packet rate for the input assembly data to a value of 50 milliseconds or more.

### 4.21 Active Warning Zone Set Selection

When the scanners "Monitoring zone" is configured for multiple detection zone sets and the "Warning zone selection by EIP" is enabled, the EtherNet/IP interface can be used to change the active warning zone set instead of using the zone inputs. When this feature is enabled an EtherNet/IP network device must select one of the 70 possible preprogrammed warning zone sets before starting normal operation. For more information on zone configuration and selection, see sections "Zone Set Selection and Configuration" and "Zone Set Input Selection" in the OS32C user manual. The switching time of the active warning zone set using the EtherNet/IP interface is one scan cycle or approximately 40 milliseconds. Output assembly objects 113, 114, 115 each can be used to define the active warning zone set as well as the vendor specific object 115 listed in Table 4.

# 5. Installing the OS32C EDS file

The EDS file for the OS32C can be found on the OS32C Configuration Tool CD that is shipped with the scanner.

To install the EDS file in Omron's Network Configurator software:

From the EDS File menu, select Install.

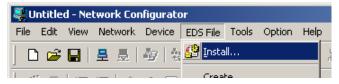

Fig. 5-1 Install EDS File

When prompted, locate the EDS file then click **OK**. The OS32C will now appear in the hardware list on the left side of the Network Configurator window.

# 6. Establishing a connection with Omron CJ2

This section provides step by step instructions for setting up communication from the OS32C to Omron's CJ2 (or CJ1) PLC via EtherNet/IP.

### 6.1 Setting up the EtherNet/IP Network

Start up Network Configurator and create a new EtherNet/IP network.

Drag and drop the OS32C and the CJ2B-EIP21 from the hardware list onto the EtherNet/IP network in Network Configurator.

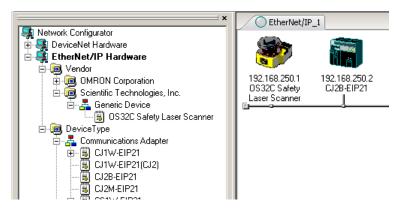

Fig. 6-1 Select Devices from Hardware List

Make sure the IP addresses match the IP address of the respective devices. To change the IP address of the device, right click on the device icon and select **Change Node Address**.

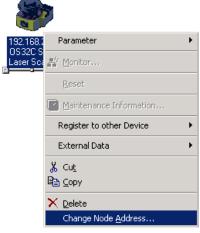

Fig. 6-2 Change Node Address

In this example, the OS32C has an IP address of 192.168.250.1 and the CJ2 has an IP address of 192.168.250.2

## 6.2 Setting up EtherNet/IP Tags for the CJ2

Double-click the CJ2B-EIP21 icon and select the **Tag Sets** tab, select the **In-Consume** tab, then click the **Edit Tags** button.

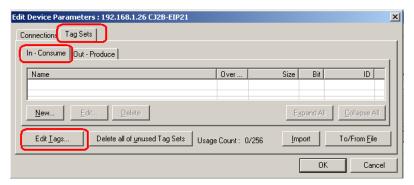

Fig. 6-3 Edit Tags

Select the **In-Consume** tab then click **New** to create a new tag:

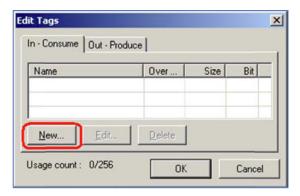

Fig. 6-4 Create New Tag

For the Name field, enter the memory location in the PLC where the OS32C data will be written to. For this example, enter **D0** for the name to specify the DM memory area 0 of the CJ2.

NOTE: upper case letters must be used when specifying these memory area. In this case, enter "D0" exactly as shown. A lower case "d" will not work.

Enter 32 bytes for the size field. When done, click the Regist button, then the Close button.

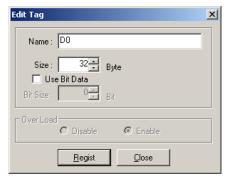

Fig. 6-5 Register Tag

Select the **Out-Produce** tab then click **New** to create a new tag:

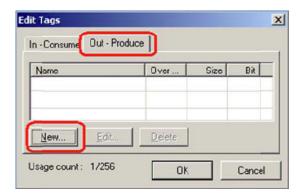

Fig. 6-6 Create New Tag

Enter **D100** for the name to specify DM memory area 100 of the CJ2. Reminder: the D in **D100** must be upper case. Enter 2 bytes for the size. When done, click the **Regist** button, then the **Close** button.

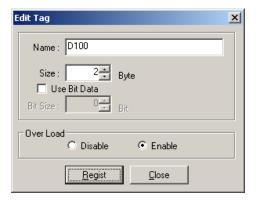

Fig. 6-7 Register Tag

Click **OK** to complete the creation of the tags.

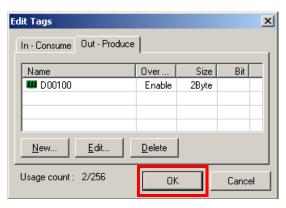

Fig. 6-8 Click OK

When prompted, click **Yes** to register the new Tags as Tag Sets:

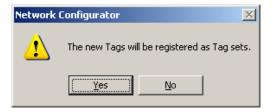

Fig. 6-9 Register Tag Sets

Select the **Connections** tab, highlight the OS32C, then click the down arrow to register the OS32C as a slave device to the CJ2:

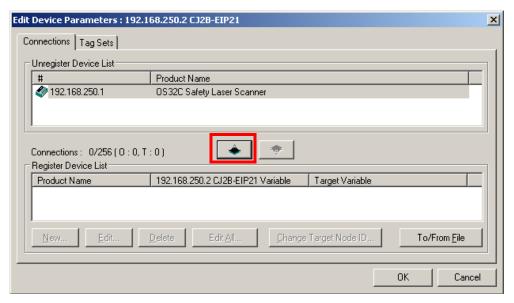

Fig. 6-10 Register OS32C to CJ2

Once the OS32C is listed under the Register Device List, double-click on the OS32C to edit the connection. Under the Originator Device, select the input and output tag sets that were just created, so that it matches the screenshot below.

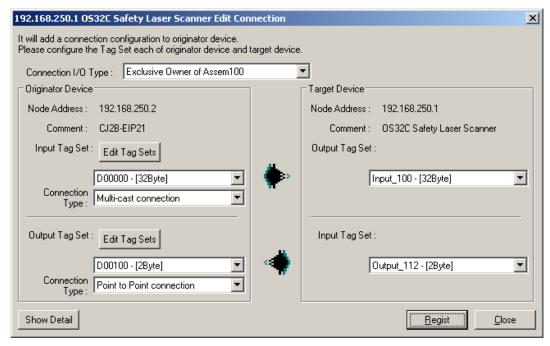

Fig. 6-11 Edit Connection Window

Click the **Show Detail** button in the lower left hand corner of this window. Set the RPI to **200** ms. Click the **Regist** button when finished then click **Close**.

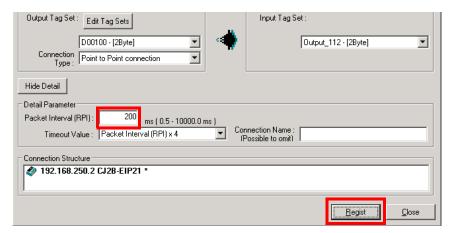

Fig. 6-12 Packet Interval Setting

Click **OK** in the **Edit Device Parameters** window:

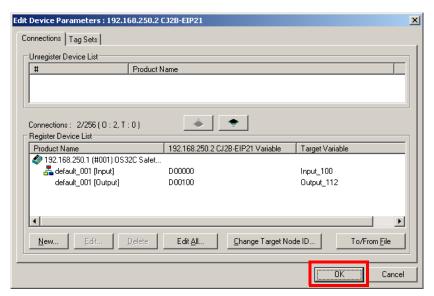

Fig. 6-13 OS32C Is Registered

#### 6.3 Downloading EtherNet/IP Configuration to the CJ2

Now that the Tags have been set up, the EtherNet/IP configuration needs to be downloaded to the CJ2. Connect the computer to the CJ2 via USB cable.

In the Network Configurator, go to the **Option** menu, choose **Select Interface**, then select **CJ2 USB/ Serial Port**.

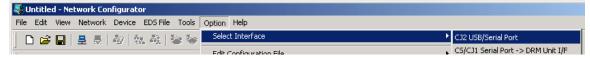

Fig. 6-14 Select Interface

From the **Network** menu, select **Connect**.

Select TCP:2, then click OK to connect.

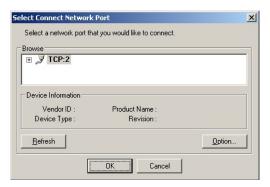

Fig. 6-15 Select Network Port

Right click on the CJ2B icon, select **Parameter**, then select **Download**.

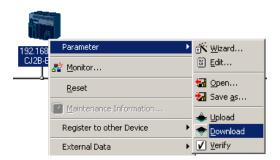

Fig. 6-16 Download to Device

To download to the CJ2 module without changing the PLC to Program mode, click **Download with Current Mode** when prompted:

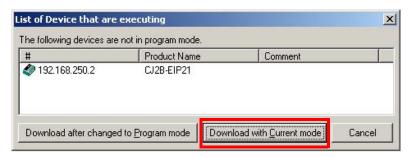

Fig. 6-17 Download with Current Mode

# 7. Establishing a connection with Omron NJ

This section provides step by step instructions for setting up communication from the OS32C to Omron's NJ5 PLC using EtherNet/IP communications.

### 7.1 NJ5 MAC EtherNet/IP Adapter Setup

Open the Sysmac Studio programming software and either open the project associated with the machine or create a new one. Double click on the **Built-in EtherNet/IP Port Setting** option under **Configurations and Setup** as shown below:

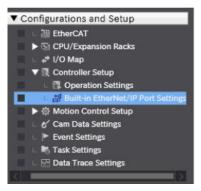

Fig. 7-1 Built-in EtherNet/IP Port Setting

In the window that appears, make the appropriate IP address setting to the NJ. In this example the NJ will be set to 192.168.250.2 and the OS32C will be set to 192.168.250.7

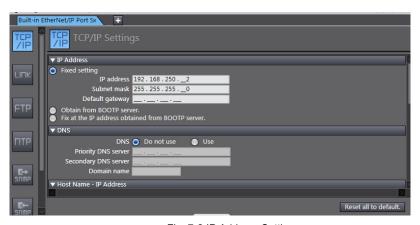

Fig. 7-2 IP Address Setting

## 7.2 Setting up tags in the NJ Controller

The NJ supports tag based I/O structures and these tags need to be generated in order for the OS32C to communicate correctly with the NJ controller via EtherNet/IP.

Under the **Programming** tab in the menu tab select **Data** and then **Data Types**.

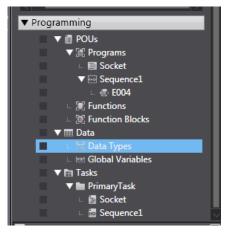

Fig. 7-3 Data Types

In the window that appears, right click on "Name" and select Create New Data Type.

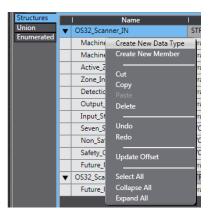

Fig. 7-4 Create New Data Type

Two new data types will need to be created, "OS32C\_Scanner\_IN" and "OS32C\_Scanner\_OUT", along with the Base Type "STRUCT". The tags will look like the following screenshot:

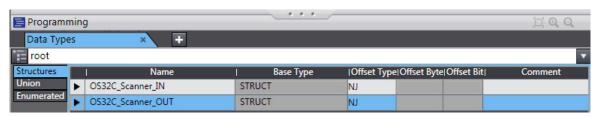

Fig. 7-5 OS32C IN and OUT Structure Data Types

Once the base tag has been created, assembly I/O data needs to be added to each tag. Right click on the tag name and select **Create New Member**. Repeat this until all I/O data is created as shown in the figure below:

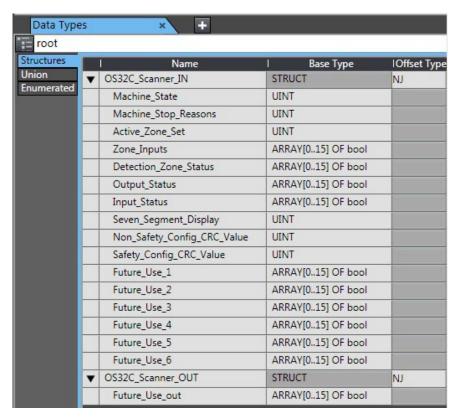

Fig. 7-6 OS32C IN and OUT Structure Members

# 7.3 Setting Tags into Global Variable Section

Once the OS32C EtherNet/IP tags and I/O data have been created in the NJ, a global variable will have to be generated for every laser scanner that the NJ will establish EtherNet/IP communications with.

Click on the **Global Variables** option in the project work space. Right click in the global variable window and select **Create New** and a new variable will be created.

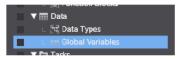

Fig. 7-7 Global Variables

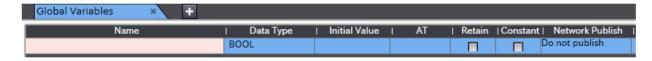

Fig. 7-8 Create New Global Variable

Give the variable a name and choose the structure name from the variable type. It is also necessary to define the tag as an input or output on the network. This will need to be done once for the produced variable and once for the consumed variable.

The OS32C produced and consumed tags are shown below:

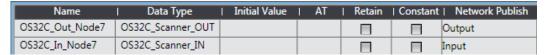

Fig. 7-9 OS32C Produced and Consumed Tags

Notice that the OS32C produced information is named as an input for the tag creation. This is because when the OS32C produces data, it is consumed by the NJ5. Therefore, it acts like as an input to the NJ5. The OS32C consumed information is produced (or output) by the NJ5, so the network publish type is set to output.

# 7.4 Exporting Tags to Network Configurator

The tags that have been created in the NJ can now be exported to be used by the Network Configurator software. Doing this will ensure the tag I/O structure will match.

Under the **Tools** menu in the main window select **Export Global Variables** then select **Network Configurator**:

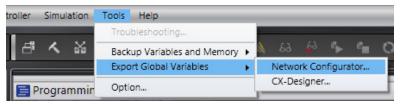

Fig. 7-10 Export Global Variables

This will save the data in an Excel spreadsheet as a .csv file to be imported by the Network Configurator software.

# 7.5 Configuring the EtherNet/IP Network

To configure the Ethernet /IP connection to the NJ, start up the Network Configurator software and create a new EtherNet/IP program.

Drag and drop the NJ5 and the OS32C from the hardware list onto the EtherNet/IP network in the Network Configurator. Ensure the IP addresses match the hardware IP settings.

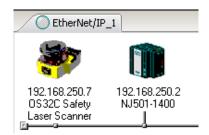

Fig. 7-11 Add NJ5 and OS32C to the EtherNet/IP Network

Double click on the NJ5 and select the **Tag Sets** tab. Click the **To/From** button and select **Import From File**.

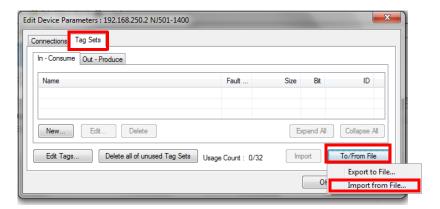

Fig. 7-12 Import Tag Sets from File

Browse to the .csv file that contains the network tags that were exported from Sysmac Studio, select it and press **OK**. When prompted, click **Yes** to import the symbols. The tags will now appear on the In-Consume and Out-Produce tabs. When complete, the **In - Consume** and **Out - Produce** tabs will appear as follows:

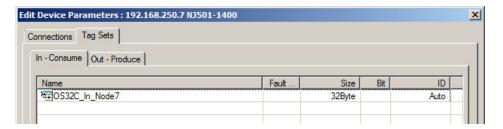

Fig. 7-13 In - Consume Tab

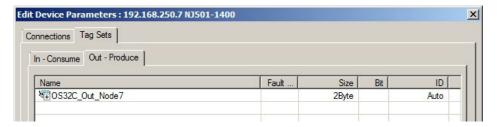

Fig. 7-14 Out - Produce Tab

Select the **Connections** tab. The OS32C module will appear under the list of unregistered devices. Select **OS32C module** and press the **down arrow** to move the OS32C from the unregistered device list to the registered device list.

Once the OS32C is shown in the registered device list, double click on the OS32C which will bring up an Edit Connection window. Match the tag names on the left hand side up with the input and the output assemblies on the right hand side. In this example, only one tag will be in the list for each of the connections. Use **200** for the RPI value. When done, the settings will look like the screenshot below.

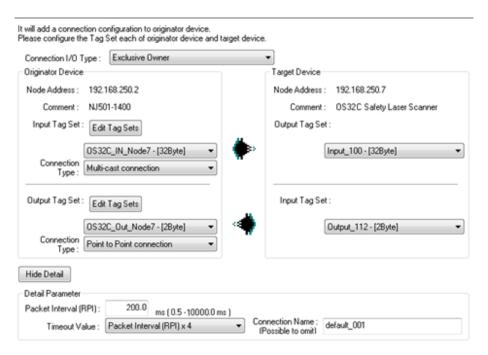

Fig. 7-15 Edit Connection Window

Press the **Regist** button at the bottom of the window then press the **Close** button. Lastly, click **OK** on the **Edit Device Parameters** page.

The network will now look like the screenshot shown below. The arrow (highlighted in the red box) shows that the node is now registered to the NJ5.

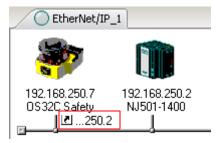

Fig. 7-16 OS32C Is Registered to NJ5

# 7.6 Downloading EtherNet/IP Configuration to the NJ

Connect the NJ5 to the computer using the USB cable.

In the Network Configurator software, choose the **Option** pull-down menu then choose **Select Interface**, then choose **NJ Series USB Port**.

From the **Network** menu, select **Connect**.

Click on TCP:2 and then press OK.

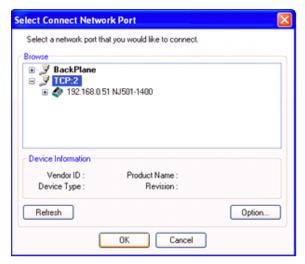

Fig. 7-17 Select Network Port

Select Use the existing network, and click OK.

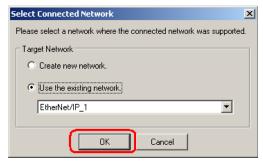

Fig. 7-18 Use Existing Network

Right-click the NJ5 icon, select Parameter, then choose Download.

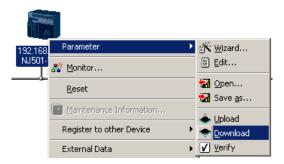

Fig. 7-19 Download to NJ5

To download to the NJ5 without changing the PLC to Program mode, click **Download with Current Mode**.

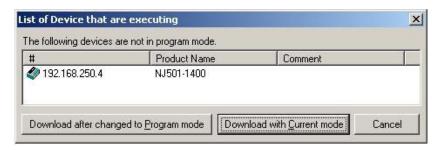

Fig. 7-20 Download with Current Mode

When the download is complete, click  $\mathbf{OK}$ . Setup is now complete.

# 8. Setup for multiple OS32Cs or multiple PLCs

The OS32C with EtherNet/IP can be polled in a few different ways. The laser scanner can have multiple EtherNet/IP master devices polling it for information or one EtherNet/IP master can be set up to poll multiple scanners.

# 8.1 One PLC Polling Multiple OS32Cs

One master device can poll multiple laser scanners on the network.

Open Network Configurator and add the number of needed scanners to the EtherNet/IP network. For this example there are three OS32Cs and a CJ2 PLC.

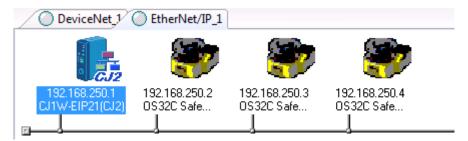

Fig. 8-1 One PLC with Multiple OS32Cs

Double-click the CJ1W-EIP21 icon and select the Tag Sets tab, select the In-Consume tab, then click the **Edit Tags** button.

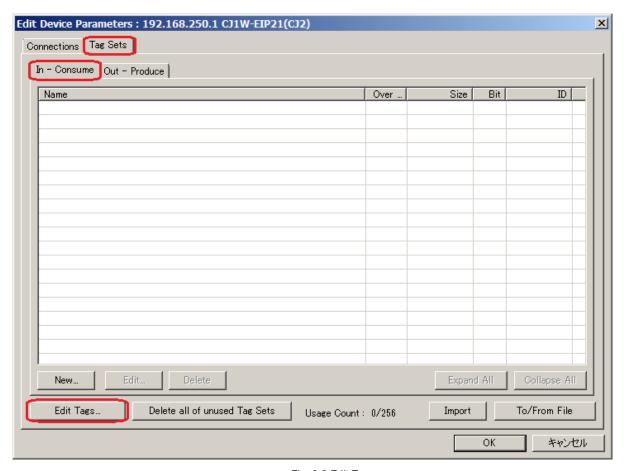

Fig. 8-2 Edit Tags

Enter **D0** for name, this field will determine the memory location written to in the PLC. In the size field enter **32** bytes, this number needs to match the number of **Target Input** bytes on the OS32C. This step will need to be repeated for the number of scanners to be registered to this master. Make sure the memory locations do not overlap.

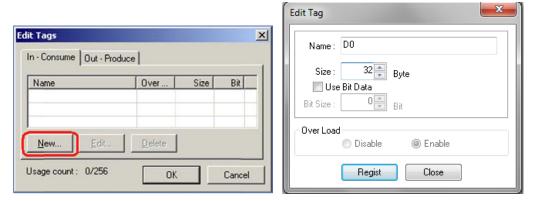

Fig. 8-3 Create Input Tags

Click **Regist** to create the tag. Repeat this for every laser scanner.

Select the **Out-Produce tab** then Click **New** to create a new tag.

Enter **D100** for name, this field will determine the memory location written to in the PLC. D100 would be location DM100 in the PLC. The size field needs to be **2** bytes as this number has to match the number of **Target Output** bytes on the OS32C.

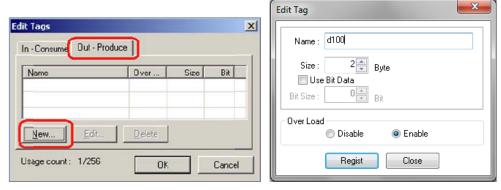

Fig. 8-4 Create Output Tags

Click **Regist** to create the tag.

When all tags have been created the tag window should look like this:

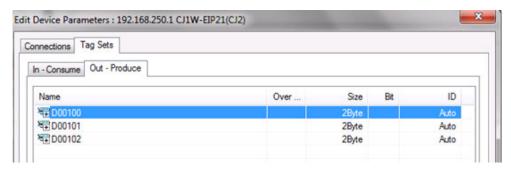

Fig. 8-5 Completed Output Tags

Select the **Connections** tab, highlight the OS32C and click the **Down Arrow** as shown below to move the device from the unregistered device list to the registered device list. Repeat for all scanners that will be slaves to this master.

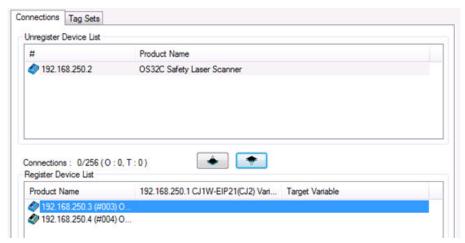

Fig. 8-6 Register Each OS32C to PLC

Double click on the scanner in the registered device window to configure each scanner's I/O location in the PLC. Notice that there will be three different Input and Output Tags to choose from. Select the DM location in the PLC where the data from the scanner will be written to. This step is needed for every scanner.

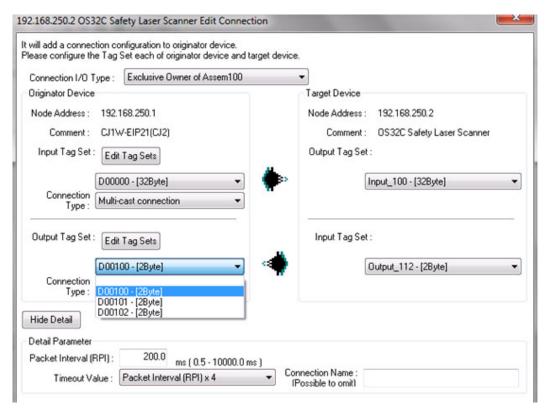

Fig. 8-7 Edit Connection Window

When all scanners have been configured the screen should look like the following figure:

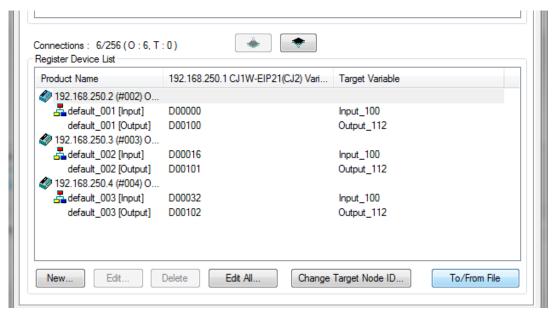

Fig. 8-8 All Scanners Configured

All three laser scanners are now registered to the CJ2:

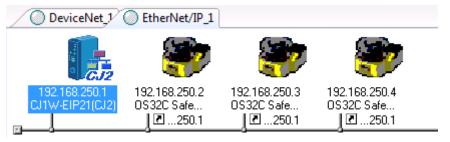

Fig. 8-9 Registration Complete

# 8.2 Multiple PLCs Polling One OS32C

The setup for multiple devices polling a single OS32C is very similar to the setup for one device polling multiple scanners. The key point with this type of configuration is only one device can be the **Exclusive Owner** of the scanner while all other master devices need to be configured as **Listen only** or **Input Only**.

Input Only Example

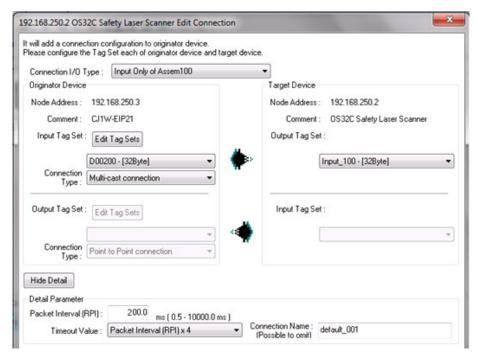

Fig. 8-10 Input Only Example

#### Listen Only Example

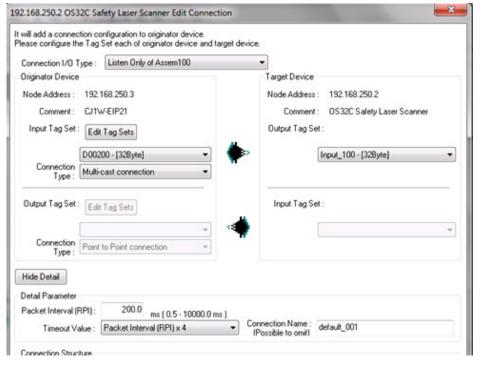

Fig. 8-11 Listen Only Example

Both of these methods work for this type of configuration but note the differences between these two options that should be taken in account:

1. Input Only: This type of configuration will generate a message to poll the scanner as the RPI set rate, this may be an issue if too many devices are requesting data from the scanner.

2. Listen Only: This type of configuration will only listen to messages generated by a master on the network; it will not generate its own. This is good to limit generated messages on the network but if the master device stops polling the sensor all other devices will stop as well.

# Establishing communications with a computer based device

This section provides general information for setting up communication connections between the OS32C and a computer based device. This section provides information from the EtherNet/IP specification necessary to communicate with the OS32C within a single EtherNet/IP subnet/network. When used in a standard Ethernet network, communications across subnet/networks is also possible using the communication formats provided in this manual.

## 9.1 EtherNet/IP Command Protocol

All electronic datagram command payloads contain a fixed-length header of 24-bytes followed by an optional data portion. The total datagram payload length is limited to 65535 bytes for TCP/IP messages and 1500 bytes for UDP/IP messages. Table 10 below outlines the basic structure for EtherNet/IP commands.

## 9.1.1 Table 10: EtherNet/IP Datagram Header - Command Format

| Structure               | Field Name             | Data Type                     | Data Size        | Field Value                                                                                               |
|-------------------------|------------------------|-------------------------------|------------------|----------------------------------------------------------------------------------------------------|
| Encapsulation<br>Header | Command                | UINT                          | 2 bytes          | Encapsulation command number.                                                                             |
|                         | Length                 | UINT                          | 2 bytes          | Length, in bytes, of the command specific data portion of the message following the encapsulation header. |
|                         | Session Handle ID      | UDINT                         | 4 bytes          | Session identification used for configuration and run-time monitoring.                                    |
|                         | Status                 | UDINT                         | 4 bytes          | Status code used in reply messages.                                                                       |
|                         | Sender Context<br>Data | ARRAY of 8 octets             | 8 bytes          | Information pertinent only to the sender of an encapsulation command.                                     |
|                         | Command options        | UDINT                         | 4 bytes          | Optional command flags.                                                                                   |
| Command specific data   | Command data           | ARRAY of 0 to<br>65511 octets | 0 to 65511 bytes | The encapsulation data portion of the message is required only for certain commands.                      |

## 9.2 EtherNet/IP Command List

EtherNet/IP provides fundamental commands for accessing all scanner data as outlined in Table 11 below.

## 9.2.1 Table 11: EtherNet/IP Command List

| Command Name     | Command Code | Description                                                                                                    |
|------------------|--------------|----------------------------------------------------------------------------------------------------|
| NOP              | 0x0000       | A non-operational command used during TCP communications to verify TCP connections (may be sent only using TCP).                         |
| List Services    | 0x0004       | List the scanners EtherNet/IP services available (may be sent using either UDP or TCP).                                                  |
| List Identity    | 0x0063       | List the scanners EtherNet/IP identity, vendor ID, device ID, serial number and other information (may be sent using either UDP or TCP). |
| List Interfaces  | 0x0064       | List the scanners EtherNet/IP assembly and input/output object interfaces available (may be sent using either UDP or TCP).               |
| Register Session | 0x0065       | Open and register a communication session with the scanner (may be sent only using TCP).                                                 |

| Command Name        | Command Code | Description                                                                                                    |
|---------------------|--------------|----------------------------------------------------------------------------------------------------|
| Un-Register Session | 0x0066       | Close the registered communication session with the scanner (may be sent only using TCP).                            |
| SendRRData          | 0x006F       | Send a request/reply command to the scanner along with a sub-command and optional data (may be sent only using TCP). |

If the command requests are successfully registered with the scanner, the Status field shall be zero (0). If the command requests are not successfully registered, the Status field shall contain the one of the following error codes.

## 9.2.2 Table 12: EtherNet/IP Status Error Code List

| Error Codes | Description                                   |
|-------------|-----------------------------------------------|
| 0x0000      | No error in command request.                  |
| 0x0001      | Invalid command used in request.              |
| 0x0002      | Insufficient memory in target device.         |
| 0x0003      | Incorrect data used in request.               |
| 0x0064      | Invalid session handle used in request.       |
| 0x0065      | Invalid command length used in request.       |
| 0x0069      | Unsupported Protocol Version used in request. |

# 9.3 EtherNet/IP Command Specific Data

Command specific data provided by the scanner must follow the CIP Common Packet Format as shown in Table 13 below.

## 9.3.1 Table 13: EtherNet/IP Common Packet Format (CPF)

| Field Name | Data Type      |               |                           | Description                             |                                     |
|------------|----------------|---------------|---------------------------|-----------------------------------------|-------------------------------------|
| Item count | UINT           |               |                           | Number of items to follow               |                                     |
| Item #1    | Item Structure | Field Name    | Data Type                 | Description                             | 1st Common Packet Format (CPF) item |
|            |                |               | Type of item encapsulated |                                         |                                     |
|            |                | Length        | UINT                      | Length in bytes<br>of the Data<br>Field |                                     |
|            |                | Data          | Variable                  | The data (if length >0)                 |                                     |
| Item #2    |                | Item Structur | e (see above)             | 2nd CPF item                            |                                     |
|            |                |               |                           |                                         |                                     |
| Item #n    |                | Item Structur | e (see above)             |                                         | nth CPF item                        |

## 9.4 EtherNet/IP Commands

## 9.4.1 List Identity Command

A connection originator may use the List Identity command to locate and identify the scanner. This command shall be sent as a unicast message using TCP or UDP, or as a broadcast message using UDP and does not require that a session be established. The reply shall always be sent as a unicast message.

When received as a broadcast message, the receiving device shall delay for a pseudo-random period of time prior to sending the reply as specified in section 2-4.2.3 of the EtherNet/IP standard. Delaying before sending the reply helps to spread out any resulting ARP requests and List Identity replies from target devices on the network.

## 9.4.2 Table 14: List Identity Command Request

| Datagram              | Field Name           | Field Value | Data Type | Data Size | Comments                                                  |
|-----------------------|----------------------|-------------|-----------|-----------|-----------------------------------------------------------|
| EtherNet/IP<br>Header | Command              | 0x0063      | UINT      | 2 bytes   | List Identity Command                                     |
|                       | Length               | 0           | UINT      | 2 bytes   | Length of command specific data.                          |
|                       | Session<br>Handle ID | Any value   | UDINT     | 4 bytes   | Any value (ignored by target).                            |
|                       | Status               | 0           | UDINT     | 4 bytes   | 0                                                         |
|                       | Sender               |             | UINT      | 2 bytes   | Maximum Response Delay in milliseconds.                   |
|                       | Context Data         | 0           | ARRAY[6]  | 6 bytes   | Reserved shall be ignored by receiver, values shall be 0. |
|                       | Command options      | 0           | UDINT     | 4 bytes   | 0                                                         |

## 9.4.3 Table 15: List Identity Command Reply

| Datagram                 | Field Name             | Field Value | Data<br>Type   | Data<br>Size | Comments                                                                               |
|--------------------------|------------------------|-------------|----------------|--------------|----------------------------------------------------------------------------------------|
| EtherNet/IP<br>Header    | Command                | 0x0063      | UINT           | 2 bytes      | List Identity Command                                                                  |
|                          | Length                 |             | UINT           | 2 bytes      | Length of command specific data.                                                       |
|                          | Session Handle<br>ID   |             | UDINT          | 4 bytes      | Any value (ignored by receiver).                                                       |
|                          | Status                 | 0           | UDINT          | 4 bytes      | Error status equals 0x0000 if successful.                                              |
|                          | Sender Context<br>Data | Array[8]    | ARRAY of octet | 8 bytes      | Value from the original request. Length of 8.  Maximum Response Delay in milliseconds. |
|                          | Command options        | 0           | UDINT          | 4 bytes      |                                                                                        |
| Command<br>Specific Data | Item Count             | 1           | UINT           | 2 bytes      |                                                                                        |
|                          | Item ID                | 0x0C        | UINT           | 2 bytes      | CIP Identity Object.                                                                   |
|                          | Item Length            | 2           | UINT           | 2 bytes      | Number of bytes in item.                                                               |
|                          | ARRAY of octet         |             |                |              | See Table 16: EtherNet/IP Identity Object Parameters                                   |

## 9.4.4 Table 16: EtherNet/IP Identity Object Parameters

| Parameter Name                 | Data Type    | Description                                                                   |  |
|--------------------------------|--------------|-------------------------------------------------------------------------------|--|
| Encapsulation Protocol Version | UINT         | Encapsulation Protocol Version supported (also returned with Register Session |  |
|                                |              | reply).                                                                       |  |
| Socket Address                 | Structure of |                                                                               |  |
|                                | INT          | sin_family (big-endian)                                                       |  |
|                                | UINT         | sin_port (big-endian)                                                         |  |
|                                | UDINT        | sin_addr (big-endian)                                                         |  |
|                                | ARRAY[8]     | UINT8 [8] sin_zero (length of 8) (big-endian)                                 |  |
| Vendor ID                      | UINT         | Device manufacturers Vendor ID                                                |  |
| Device Type                    | UINT         | Device Type of product                                                        |  |
| Product Code                   | UINT         | Product Code assigned with respect to device type                             |  |
| Revision                       | ARRAY[2]     | Device revision                                                               |  |
| Status                         | WORD         | Current status of device                                                      |  |
| Serial Number                  | UDINT        | Serial number of device                                                       |  |
| Product Name                   | ARRAY[32]    | Human readable description of device                                          |  |
| State                          | UINT8        | Current state of device                                                       |  |

## 9.4.5 Register Scanner Session Command

The register session procedure is a single step process which only involves obtaining a TCP session handle from the scanner using the TCP port. Once the session handle is obtained it can be used for all subsequent TCP and UDP I/O communications. Standard UDP communications using the List Identity or List Interface commands do not require a session handle.

## 9.4.5.1 Required Sequence:

• Request a session handle from the scanner using the Register Session command.

## 9.4.6 Table 17: Register Session Command Request

| Datagram part            | Field Name          | Field Value | Data Type      | Data Size | Comments                         |
|--------------------------|---------------------|-------------|----------------|-----------|----------------------------------|
| EtherNet/IP<br>Header    | Command             | 0x0065      | UINT           | 2 bytes   | Request a session handle         |
|                          | Length              | 4           | UINT           | 2 bytes   | Length of command specific data. |
|                          | Session Handle ID   | 0           | UDINT          | 4 bytes   | Any value (ignored by scanner)   |
|                          | Status              | 0           | UDINT          | 4 bytes   |                                  |
|                          | Sender Context Data | Array[8]    | ARRAY of octet | 8 bytes   | Any value. Length of 8.          |
|                          | Command options     | 0           | UDINT          | 4 bytes   | 0                                |
| Command<br>Specific Data | Protocol Version    | 1           | UINT           | 2 bytes   |                                  |
|                          | Option flags        | 0           | UINT           | 2 bytes   |                                  |

## 9.4.7 Table 18: Register Session Command Reply

| Telegram-<br>Datagram part | Field Name | Field Value | Data Type | Data Size | Comments                         |
|----------------------------|------------|-------------|-----------|-----------|----------------------------------|
| EtherNet/IP<br>Header      | Command    | 0x0065      | UINT      | 2 bytes   | Request a session handle         |
|                            | Length     | 4           | UINT      | 2 bytes   | Length of command specific data. |

| Telegram-<br>Datagram part | Field Name             | Field Value | Data Type      | Data Size | Comments                                                                                                    |
|----------------------------|------------------------|-------------|----------------|-----------|----------------------------------------------------------------------------------------------------|
|                            | Session Handle ID      |             | UDINT          | 4 bytes   | Session Handle ID returned by the scanner.                                                                                                   |
|                            | Status                 | 0           | UDINT          | 4 bytes   | Error status equals 0x0000 if successful.                                                                                                    |
|                            | Sender Context<br>Data | Array[8]    | ARRAY of octet | 8 bytes   | Value from request. Length of 8.                                                                                                    |
|                            | Command options        | 0           | UDINT          | 4 bytes   | 0                                                                                                    |
| Command Specific<br>Data   | Protocol Version       |             | UINT           | 2 bytes   | Version from Register Session request if supported. If<br>the request version is not supported, contains the<br>highest version supported.   |
|                            | Option flags           |             | UINT           | 2 bytes   | Option flags from Register Session request if supported. If the request Option flags are not supported, contains the supported Option flags. |

The Session Handle field of the header shall contain a scanner generated identifier that the client application shall save and insert in the Session Handle field of the header for all subsequent command requests. This field shall be valid only if the Status field is zero (0). If the client application was successfully registered with the scanner, the Status field shall be zero (0). If the client application was not successfully registered, the Status field shall contain the appropriate error code, as follows:

- •Error code 0x0001 shall be returned if the client application attempts to register more than 1 active session on the same TCP connection.
- •Error code 0x0002 shall be returned if the scanner does not have sufficient resources to register the client application.
- •Error code 0x0069 shall be returned for Protocol Version or Options mismatches, as described below:

The Protocol Version field shall equal the requested version if the client application was successfully registered. If the scanner does not support the requested version of the protocol,

- •the session shall not be created;
- •the Status field shall be set to 'unsupported encapsulation protocol' (0x0069);
- •the scanner shall return the highest supported version in the Protocol Version field;

#### 9.4.8 Un-Register Scanner Session Command

Either the client application or the scanner may send this command to terminate the session using the TCP port. The receiver shall initiate a close of the underlying TCP/IP connection when it receives this command. The session shall also be terminated when the connection between the client application and scanner is terminated. The receiver shall perform any other associated cleanup required on its end. There shall be no reply to this command.

## 9.4.8.1 Required Sequence:

- After a request of a session handle from the scanner using the Register Session command (see section 9.4.5).
- · Logoff the scanner using the current session handle.

## 9.4.9 Table 19: Un-Register Session Command Request

| Telegram-<br>Datagram part | Field Name             | Field Value | Data Type      | Data Size | Comments                                     |
|----------------------------|------------------------|-------------|----------------|-----------|----------------------------------------------|
| EtherNet/IP<br>Header      | Command                | 0x0066      | UINT           | 2 bytes   | Terminate the Session.                       |
|                            | Length                 | 0           | UINT           | 2 bytes   | Length of command specific data.             |
|                            | Session Handle ID      |             | UDINT          | 4 bytes   | Value of current Session Handle ID.          |
|                            | Status                 | 0           | UDINT          | 4 bytes   |                                              |
|                            | Sender Context<br>Data | Array[8]    | ARRAY of octet | 8 bytes   | Any value. Length of 8 (ignored by scanner). |
|                            | Command options        | 0           | UDINT          | 4 bytes   | 0                                            |

The receiver shall not reject the Un-Register Session due to unexpected values in the encapsulation header (invalid Session Handle, non-zero Status, non-zero Options, or additional command data). In all cases the TCP connection shall be closed.

## 9.4.10 SendRRData Command

The SendRRData command is used to send an encapsulated request/reply packet between the originator and target scanner using the TCP port, where the originator initiates the command. The actual request/reply packets shall be encapsulated in the data portion of the message and are the responsibility of the target scanner and originator.

## 9.4.11 Table 20: SendRRData Command Request

| Datagram                 | Field Name             | Field Value | Data Type | Data Size | Comments                                                                                                    |
|--------------------------|------------------------|-------------|-----------|-----------|----------------------------------------------------------------------------------------------------|
| EtherNet/IP<br>Header    | Command                | 0x006F      | UINT      | 2 bytes   | SendRRData Command                                                                                                    |
|                          | Length                 |             | UINT      | 2 bytes   | Length of command specific data.                                                                                                    |
|                          | Session Handle<br>ID   |             | UDINT     | 4 bytes   | Session Handle ID received in the Register Session reply message.                                                                      |
|                          | Status                 | 0           | UDINT     | 4 bytes   | 0                                                                                                    |
|                          | Sender Context<br>Data | 0           | ARRAY[8]  | 8 bytes   | Reserved shall be ignored by receiver, values shall be 0.                                                                              |
|                          | Command options        | 0           | UDINT     | 4 bytes   | 0                                                                                                    |
| Command<br>Specific Data | Interface Handle ID    | 0           | UDINT     | 4 bytes   | Interface Handle selected by originator (PLC or PC).                                                                                   |
|                          | Timeout                | 0           | UINT      | 2 bytes   | 0 to 65535 in seconds.                                                                                                    |
|                          | Encapsulation packet   |             |           |           | See Common Packet Format specification in section 9.3 and section 9.4.12 Table 21: Get Single Attribute Service Code Request CPF Data. |

## 9.4.12 Table 21: Get Single Attribute Service Code Request CPF Data

| Field Name           | Sub-Field Name    | Field Value | Data Type | Data Size | Comments                  |
|----------------------|-------------------|-------------|-----------|-----------|---------------------------|
| Encapsulation packet | Item count        | 2           | UINT      | 2 bytes   | Number of items to follow |
|                      | Item #1 / Type ID | 0           | UINT      | 2 bytes   | Address Item Type ID      |
|                      | Item #1 / Length  | 0           | UINT      | 2 bytes   | Address Item Length       |
|                      | Item #2 / Type ID | 0xB2        | UINT      | 2 bytes   | Data Item Type ID         |
|                      | Item #2 / Length  | 8           | UINT      | 2 bytes   | Data Item Length          |

## Establishing communications with a computer based device

| Field Name | Sub-Field Name | Field Value    | Data Type | Data Size | Comments                            |
|------------|----------------|----------------|-----------|-----------|-------------------------------------|
|            | Data Item 1    | Service Code # | UINT8     | 1 byte    | Get or Set Single Attribute Request |
|            | Data Item 2    | 0x03           | UINT8     | 1 byte    | Request Path Size in Words          |
|            | Data Item 3    | 0x20           | UINT8     | 1 byte    | Logical Class Type                  |
|            | Data Item 4    | Class #        | UINT8     | 1 byte    | Logical Class Number                |
|            | Data Item 5    | 0x24           | UINT8     | 1 byte    | Logical Instance Type               |
|            | Data Item 6    | Instance #     | UINT8     | 1 byte    | Logical Instance Number             |
|            | Data Item 7    | 0x30           | UINT8     | 1 byte    | Logical Attribute Type              |
|            | Data Item 8    | Attribute #    | UINT8     | 1 byte    | Logical Attribute Number            |

# 9.4.13 Table 22: SendRRData Command Reply to a Get Single Attribute Request

| Datagram                 | Field Name             | Field Value               | Data Type      | Data Size      | Comments                                                        |
|--------------------------|------------------------|---------------------------|----------------|----------------|-----------------------------------------------------------------|
| EtherNet/IP<br>Header    | Command                | 0x006F                    | UINT           | 2 bytes        | SendRRData Command                                              |
|                          | Length                 |                           | UINT           | 2 bytes        | Length of command specific data.                                |
|                          | Session Handle ID      |                           | UDINT          | 4 bytes        | Session Handle received in the Register Session reply message.  |
|                          | Status                 | 0                         | UDINT          | 4 bytes        | Error status equals 0x0000 if successful.                       |
|                          | Sender Context<br>Data | Array[8]                  | ARRAY of octet | 8 bytes        | Value from request. Length of 8.                                |
|                          | Command options        | 0                         | UDINT          | 4 bytes        |                                                                 |
| Command<br>Specific Data | Interface Handle ID    | 0                         | UDINT          | 4 bytes        | Interface Handle selected by originator (PLC or PC).            |
|                          | Timeout                | 0                         | UINT           | 2 bytes        | 0 to 65535 in seconds.                                          |
| Encapsulation<br>Packet  | Item count             | 2                         | UINT           | 2 bytes        | Number of items to follow                                       |
|                          | Item #1 / Type ID      | 0                         | UINT           | 2 bytes        | Address Item Type ID                                            |
|                          | Item #1 / Length       | 0                         | UINT           | 2 bytes        | Address Item Length                                             |
|                          | Item #2 / Type ID      | 0xB2                      | UINT           | 2 bytes        | Data Item Type ID                                               |
|                          | Item #2 / Length       | 8 + data length           | UINT           | 2 bytes        | Data Item Length                                                |
|                          | Data Item 1            | Response                  | UINT8          | 1 byte         | Get or Set Single Attribute Response Code                       |
|                          | Reserved field         | 0                         | UINT8          | 1 byte         | Reserve field not used.                                         |
|                          | Data Item 2            | Status                    | UINT8          | 1 byte         | Get or Set Single Attribute error status code.                  |
|                          | Data Item 3            | Additional<br>Status Size | UINT8          | 1 byte         | Number of additional error status information in 16-bit words . |
| Attribute Data           | Data Array             |                           | ARRAY[]        | Length of data | Attribute Data if any.                                          |

# 9.4.14 Table 23: Set Single Attribute Service Code Request CPF Data

| Field Name           | Sub-Field Name    | Field Value        | Data Type | Data Size | Comments                  |
|----------------------|-------------------|--------------------|-----------|-----------|---------------------------|
| Encapsulation packet | Item count        | 2                  | UINT      | 2 bytes   | Number of items to follow |
|                      | Item #1 / Type ID | 0                  | UINT      | 2 bytes   | Address Item Type ID      |
|                      | Item #1 / Length  | 0                  | UINT      | 2 bytes   | Address Item Length       |
|                      | Item #2 / Type ID | 0xB2               | UINT      | 2 bytes   | Data Item Type ID         |
|                      | Item #2 / Length  | 8 + data<br>length | UINT      | 2 bytes   | Data Item Length          |

| Field Name | Sub-Field Name | Field Value  | Data Type | Data Size                | Comments                            |
|------------|----------------|--------------|-----------|--------------------------|-------------------------------------|
|            | Data Item 1    | Service Code | UINT8     | 1 byte                   | Get or Set Single Attribute Request |
|            |                | #            |           |                          |                                     |
|            | Data Item 2    | 0x03         | UINT8     | 1 byte                   | Request Path Size in Words          |
|            | Data Item 3    | 0x20         | UINT8     | 1 byte                   | Logical Class Type                  |
|            | Data Item 4    | Class #      | UINT8     | 1 byte                   | Logical Class Number                |
|            | Data Item 5    | 0x24         | UINT8     | 1 byte                   | Logical Instance Type               |
|            | Data Item 6    | Instance #   | UINT8     | 1 byte                   | Logical Instance Number             |
|            | Data Item 7    | 0x30         | UINT8     | 1 byte                   | Logical Attribute Type              |
|            | Data Item 8    | Attribute #  | UINT8     | 1 byte                   | Logical Attribute Number            |
|            | Data Array     |              | ARRAY[]   | Length of attribute data | Attribute Data                      |

## 9.4.15 Table 24: SendRRData Command Reply to a Set Single Attribute Request

| Datagram                 | Field Name             | Field Value               | Data Type      | Data Size | Comments                                                        |
|--------------------------|------------------------|---------------------------|----------------|-----------|-----------------------------------------------------------------|
| EtherNet/IP<br>Header    | Command                | 0x006F                    | UINT           | 2 bytes   | SendRRData Command                                              |
|                          | Length                 |                           | UINT           | 2 bytes   | Length of command specific data.                                |
|                          | Session Handle ID      |                           | UDINT          | 4 bytes   | Session Handle received in the Register Session reply message.  |
|                          | Status                 | 0                         | UDINT          | 4 bytes   | Error status equals 0x0000 if successful.                       |
|                          | Sender Context<br>Data | Array[8]                  | ARRAY of octet | 8 bytes   | Value from request. Length of 8.                                |
|                          | Command options        | 0                         | UDINT          | 4 bytes   |                                                                 |
| Command<br>Specific Data | Interface Handle       |                           | UDINT          | 4 bytes   | Interface Handle selected by originator (PLC or PC).            |
|                          | Timeout                | 0                         | UINT           | 2 bytes   | 0 to 65535 in seconds.                                          |
| Encapsulation Packet     | Item count             | 2                         | UINT           | 2 bytes   | Number of items to follow                                       |
|                          | Item #1 / Type ID      | 0                         | UINT           | 2 bytes   | Address Item Type ID                                            |
|                          | Item #1 / Length       | 0                         | UINT           | 2 bytes   | Address Item Length                                             |
|                          | Item #2 / Type ID      | 0xB2                      | UINT           | 2 bytes   | Data Item Type ID                                               |
|                          | Item #2 / Length       | 8 + data<br>length        | UINT           | 2 bytes   | Data Item Length                                                |
|                          | Data Item 1            | Response                  | UINT8          | 1 byte    | Get or Set Single Attribute Response Code                       |
|                          | Reserved field         | 0                         | UINT8          | 1 byte    | Reserve field not used.                                         |
|                          | Data Item 2            | Status                    | UINT8          | 1 byte    | Get or Set Single Attribute error status code.                  |
|                          | Data Item 3            | Additional<br>Status Size | UINT8          | 1 byte    | Number of additional error status information in 16-bit words . |

The SendRRData command is also used to establish a UDP I/O connection between the originating (PC or PLC) and the target (OS32C) devices. Section 9.4.16 Table 25: Large Forward Open Request Encapsulation Packet describes the common packet format used along with the SendRRData command in order to initiate a streaming UDP I/O connection from the OS32C scanner.

# 9.4.16 Table 25: Large Forward Open Request Encapsulation Packet

| Datagram                 | Field Name             | Field Value         | Data Type      | Data Size | Comments                                                                    |
|--------------------------|------------------------|---------------------|----------------|-----------|-----------------------------------------------------------------------------|
| EtherNet/IP<br>Header    | Command                | 0x006F              | UINT           | 2 bytes   | SendRRData Command                                                          |
|                          | Length                 |                     | UINT           | 2 bytes   | Length of command specific data.                                            |
|                          | Session Handle ID      |                     | UDINT          | 4 bytes   | Session Handle received in the Register Session reply message.              |
|                          | Status                 | 0                   | UDINT          | 4 bytes   | Error status equals 0x0000 if successful.                                   |
|                          | Sender Context<br>Data | Array[8]            | ARRAY of octet | 8 bytes   | Value from request. Length of 8.                                            |
|                          | Command options        | 0                   | UDINT          | 4 bytes   |                                                                             |
| Command<br>Specific Data | Interface Handle       |                     | UDINT          | 4 bytes   | Interface Handle selected by originator (PLC or PC).                        |
|                          | Timeout                | 0                   | UINT           | 2 bytes   | 0 to 65535 in seconds.                                                      |
| Encapsulation packet     | Item count             | 2                   | UINT           | 2 bytes   | Number of items to follow                                                   |
|                          | Item #1 / Type ID      | 0                   | UINT           | 2 bytes   | Address Item Type ID                                                        |
|                          | Item #1 / Length       | 0                   | UINT           | 2 bytes   | Address Item Length                                                         |
|                          | Item #2 / Type ID      | 0xB2                | UINT           | 2 bytes   | Data Item Type ID                                                           |
|                          | Item #2 / Length       | (ex. 54)            | UINT           | 2 bytes   | Data Item Length, length of data to follow below.                           |
|                          | Data Item 1            | 0x5B                | UINT8          | 1 byte    | Large Forward Open Request                                                  |
|                          | Data Item 2            | 0x02                | UINT8          | 1 byte    | Request Path Size in Words                                                  |
|                          | Data Item 3            | 0x20                | UINT8          | 1 byte    | Logical Class Type                                                          |
|                          | Data Item 4            | 0x06                | UINT8          | 1 byte    | Logical Class Request                                                       |
|                          | Data Item 5            | 0x24                | UINT8          | 1 byte    | Logical Instance Type                                                       |
|                          | Data Item 6            | 0x01                | UINT8          | 1 byte    | Logical Instance Request                                                    |
|                          | Data Item 7            | 0x06                | UINT8          | 1 byte    | Priority Time Tick                                                          |
|                          | Data Item 8            | (ex. 880)           | UINT8          | 1 byte    | Timeout Ticks (ms)                                                          |
|                          | Data Item 9            | 0                   | UDINT          | 4 bytes   | O->T identification number                                                  |
|                          | Data Item 10           | Any                 | UDINT          | 4 bytes   | T->O identification number, use a random number here.                       |
|                          | Data Item 11           | Any                 | UINT           | 2 bytes   | Connection serial number.                                                   |
|                          | Data Item 12           | 405                 | UINT           | 2 bytes   | Vendor identification number, use of the OSTI vendor ID is acceptable here. |
|                          | Data Item 13           | Any                 | UDINT          | 4 bytes   | Originator serial number                                                    |
|                          | Data Item 14           | 0                   | UINT8          | 1 byte    | Connection Timeout Multiplier (default = 0)                                 |
|                          | Data Item 15           | 0                   | UINT8          | 1 byte    | Reserved                                                                    |
|                          | Data Item 16           | 0                   | UINT8          | 1 byte    | Reserved                                                                    |
|                          | Data Item 17           | 0                   | UINT8          | 1 byte    | Reserved                                                                    |
|                          | Data Item 18           | Any<br>(ex.880000)  | UDINT          | 4 bytes   | O->T repetitive packet interval (RPI) in microseconds (us).                 |
|                          | Data Item 19           | (ex.0x48000<br>008) | UDINT          | 4 bytes   | O->T connection parameters. See EDS file.                                   |
|                          | Data Item 20           | Any<br>(ex.80000)   | UDINT          | 4 bytes   | T->O repetitive packet interval (RPI) in microseconds (us).                 |
|                          | Data Item 21           | (ex.0x48000<br>588) | UDINT          | 4 bytes   | T->O connection parameters. See EDS file.                                   |
|                          | Data Item 22           | 0x01                | UINT8          | 1 byte    | Transport Class Trigger, Client.                                            |
|                          | Data Item 23           | 0x04                | UINT8          | 1 byte    | Number of words in connection path.                                         |
|                          | Data Item 24           | 0x20                | UINT8          | 1 byte    | Connection path class, instance.                                            |
|                          | Data Item 25           | 0x04                | UINT8          | 1 byte    | Assembly Object connection path logical class.                              |

| Datagram | Field Name   | Field Value      | Data Type | Data Size | Comments                                  |
|----------|--------------|------------------|-----------|-----------|-------------------------------------------|
|          | Data Item 26 | 0x24             | UINT8     | 1 byte    | Connection path logical instance segment. |
|          | Data Item 27 | 0x01             | UINT8     | 1 byte    | Connection path logical instance.         |
|          | Data Item 28 | 0x2c             | UINT8     | 1 byte    | Connection point, O->T                    |
|          | Data Item 29 | any<br>(ex. 112) | UINT8     | 1 byte    | Output assembly number<br>See EDS file.   |
|          | Data Item 30 | 0x2c             | UINT8     | 1 byte    | Connection point, T->0                    |
|          | Data Item 31 | any<br>(ex. 102) | UINT8     | 1 byte    | Input assembly number<br>See EDS file.    |

# 9.4.17 Table 26: SendRRData Command Reply to a Large Forward Open Request

| Datagram                 | Field Name                     | Field Value               | Data Type      | Data Size           | Comments                                                                     |
|--------------------------|--------------------------------|---------------------------|----------------|---------------------|------------------------------------------------------------------------------|
| EtherNet/IP<br>Header    | Command                        | 0x006F                    | UINT           | 2 bytes             | SendRRData Command                                                           |
|                          | Length                         |                           | UINT           | 2 bytes             | Length of command specific data.                                             |
|                          | Session Handle ID              |                           | UDINT          | 4 bytes             | Session Handle received in the Register Session reply message.               |
|                          | Status                         | 0                         | UDINT          | 4 bytes             | 0 if successful.                                                             |
|                          | Sender Context Data            | Array[8]                  | ARRAY of octet | 8 bytes             | Value from request. Length of 8.                                             |
|                          | Command options                | 0                         | UDINT          | 4 bytes             |                                                                              |
| Command<br>Specific Data | Connection Interface<br>Handle |                           | UDINT          | 4 bytes             | Connection interface handle to be used in data stream.                       |
|                          | Timeout Period                 |                           | UINT           | 2 bytes             | Connection timeout period to be used in timer.                               |
| Encapsulation<br>Data    | Item count                     | 4                         | UINT           | 2 bytes             | Number of items to follow.                                                   |
|                          | Item #1 / Type ID              | 0                         | UINT           | 2 bytes             | Address Item Type ID                                                         |
|                          | Item #1 / Length               | 0                         | UINT           | 2 bytes             | Address Item Length                                                          |
|                          | Item #2 / Type ID              | 0xB2                      | UINT           | 2 bytes             | Data Item Type ID                                                            |
|                          | Item #2 / Length               | Data length               | UINT           | 2 bytes             | Data Item Length, length of data to follow below.                            |
|                          | Data Item 1                    | Response<br>(ex. 0xDB)    | UINT8          | 1 byte              | Response Code                                                                |
|                          | Reserved field                 | 0                         | UINT8          | 1 byte              | Reserve field not used.                                                      |
|                          | Data Item 2                    | Status                    | UINT8          | 1 byte              | Status Code                                                                  |
|                          | Data Item 3                    | Additional<br>Status Size | UINT8          | 1 byte              | Additional status size data. If not zero, check following error status word. |
|                          | Data Item 4                    |                           | UDINT          | 4 bytes             | O->T identification number (ID).                                             |
|                          | Data Item 5                    |                           | UDINT          | 4 bytes             | T->O identification number (ID).                                             |
|                          | Data Item 6                    |                           | UINT           | 2 bytes             | Connection serial number.                                                    |
|                          | Data Item 7                    |                           | UINT           | 2 bytes             | Originator Vendor ID number.                                                 |
|                          | Data Item 8                    |                           | UDINT          | 4 bytes             | Originator serial number.                                                    |
|                          | Data Item 9                    |                           | UDINT          | 4 bytes             | O->T accepted packet interval (API).                                         |
|                          | Data Item 10                   |                           | UDINT          | 4 bytes             | T->O accepted packet interval (API).                                         |
|                          | Data Item 11                   | Data Size                 | UINT8          | 1 byte              | Application data size.                                                       |
|                          | Data Array                     |                           | ARRAY[]        | Length of data size | Data if any.                                                                 |

Once the UDP I/O connection has been established the target device will stream assembly data to the originating device at the accepted packet interval. Section 9.4.18 Table 27: UDP I/O connection packet below describes the format of the data stream sent by the OS32C scanner (target device).

# 9.4.18 Table 27: UDP I/O connection packet

| Field Name           | Sub-Field Name          | Field Value | Data Type | Data Size                       | Comments                                          |
|----------------------|-------------------------|-------------|-----------|---------------------------------|---------------------------------------------------|
| Encapsulation packet | Item count              |             | UINT      | 2 bytes                         | Number of items to follow                         |
|                      | Item #1 / Type ID       |             | UINT      | 2 bytes                         | Address Item Type ID                              |
|                      | Item #1 / Length        |             | UINT      | 2 bytes                         | Address Item Length                               |
|                      | Item #1 / Connection ID |             | UDINT     | 4 bytes                         | Connection ID number                              |
|                      | Item #1 / Sequence ID   |             | UDINT     | 4 bytes                         | Sequence ID number                                |
|                      | Item #2 / Type ID       |             | UINT      | 2 bytes                         | Data Item Type ID                                 |
|                      | Item #2 / Length        |             | UINT      | 2 bytes                         | Data Item Length, length of data to follow below. |
|                      | Sequence Number         |             | UINT      | 2 bytes                         | Packet Sequence number                            |
|                      | Data Array              |             | ARRAY[]   | Length of data length - 2 bytes | Assembly Object Data                              |

To terminate the UDP I/O connection the originating device must send the SendRRData command along with the Forward Close Request. Section 9.4.19 Table 28: Forward Close Request Encapsulation Packet below describes the format of the encapsulated message sent to the OS32C scanner (target device).

# 9.4.19 Table 28: Forward Close Request Encapsulation Packet

| Datagram                 | Field Name                     | Field Value | Data Type      | Data Size | Comments                                                       |
|--------------------------|--------------------------------|-------------|----------------|-----------|----------------------------------------------------------------|
| EtherNet/IP<br>Header    | Command                        | 0x006F      | UINT           | 2 bytes   | SendRRData Command                                             |
|                          | Length                         |             | UINT           | 2 bytes   | Length of command specific data.                               |
|                          | Session Handle<br>ID           |             | UDINT          | 4 bytes   | Session Handle received in the Register Session reply message. |
|                          | Status                         | 0           | UDINT          | 4 bytes   |                                                                |
|                          | Sender Context<br>Data         | Array[8]    | ARRAY of octet | 8 bytes   | Value from request. Length of 8.                               |
|                          | Command options                | 0           | UDINT          | 4 bytes   |                                                                |
| Command<br>Specific Data | Connection<br>Interface Handle |             | UDINT          | 4 bytes   | Connection interface handle to be used in data stream.         |
|                          | Timeout Period                 |             | UINT           | 2 bytes   | Connection timeout period to be used in timer.                 |
| Encapsulation packet     | Item count                     | 2           | UINT           | 2 bytes   | Number of items to follow                                      |
|                          | Item #1 / Type ID              | 0           | UINT           | 2 bytes   | Address Item Type ID                                           |
|                          | Item #1 / Length               | 0           | UINT           | 2 bytes   | Address Item Length                                            |
|                          | Item #2 / Type ID              | 0xB2        | UINT           | 2 bytes   | Data Item Type ID                                              |
|                          | Item #2 / Length               | (ex. 0x16)  | UINT           | 2 bytes   | Data Item Length, length of data to follow below.              |
|                          | Data Item 1                    | 0x4E        | UINT8          | 1 byte    | Forward Close Request                                          |
|                          | Data Item 2                    | 0x02        | UINT8          | 1 byte    | Number of 16-bit words in path.                                |
|                          | Data Item 3                    | 0x20        | UINT8          | 1 byte    | Logical class segment                                          |
|                          | Data Item 4                    | 0x06        | UINT8          | 1 byte    | Logical class request - Message Router                         |
|                          | Data Item 5                    | 0x24        | UINT8          | 1 byte    | Logical instance segment                                       |
|                          | Data Item 6                    | 0x01        | UINT8          | 1 byte    | Logical instance request.                                      |
|                          | Data Item 7                    | 0x06        | UINT8          | 1 byte    | Priority Time Tick                                             |
|                          | Data Item 8                    | (ex. 880)   | UINT8          | 1 byte    | Timeout Ticks (ms)                                             |
|                          | Data Item 9                    |             | UDINT          | 4 bytes   | Originator serial number                                       |
|                          | Data Item 10                   | 2           | UINT8          | 1 byte    | Number of 16-bit words in path.                                |
|                          | Data Item 11                   | 0           | UINT8          | 1 byte    | Reserved                                                       |
|                          | Data Item 12                   | 0x20        | UINT8          | 1 byte    | Logical class segment                                          |
|                          | Data Item 13                   | 0x02        | UINT8          | 1 byte    | Logical class request - Connection Manager                     |
|                          | Data Item 14                   | 0x24        | UINT8          | 1 byte    | Logical instance segment                                       |
|                          | Data Item 15                   | 0x01        | UINT8          | 1 byte    | Logical instance request.                                      |

# 9.4.20 Table 29: SendRRData Command Reply to a Forward Close Request

| Datagram                    | Field Name                     | Field Value            | Data Type      | Data Size           | Comments                                                                 |
|-----------------------------|--------------------------------|------------------------|----------------|---------------------|--------------------------------------------------------------------------|
| EtherNet/IP<br>Header       | Command                        | 0x006F                 | UINT           | 2 bytes             | SendRRData Command                                                       |
|                             | Length                         |                        | UINT           | 2 bytes             | Length of command specific data.                                         |
|                             | Session Handle ID              |                        | UDINT          | 4 bytes             | Session Handle received in the Register Session reply message.           |
|                             | Status                         | 0                      | UDINT          | 4 bytes             | 0 if successful.                                                         |
|                             | Sender Context<br>Data         | Array[8]               | ARRAY of octet | 8 bytes             | Value from request. Length of 8.                                         |
|                             | Command options                | 0                      | UDINT          | 4 bytes             |                                                                          |
| Command<br>Specific<br>Data | Connection<br>Interface Handle |                        | UDINT          | 4 bytes             | Connection interface handle to be used in data stream.                   |
|                             | Timeout Period                 |                        | UINT           | 2 bytes             | Connection timeout period to be used in timer.                           |
| Encapsulati on Data         | Item count                     | 2                      | UINT           | 2 bytes             | Number of items to follow.                                               |
|                             | Item #1 / Type ID              | 0                      | UINT           | 2 bytes             | Address Item Type ID                                                     |
|                             | Item #1 / Length               | 0                      | UINT           | 2 bytes             | Address Item Length                                                      |
|                             | Item #2 / Type ID              | 0xB2                   | UINT           | 2 bytes             | Data Item Type ID                                                        |
|                             | Item #2 / Length               | Data length            | UINT           | 2 bytes             | Data Item Length, length of data to follow below.                        |
|                             | Data Item 1                    | Response<br>(ex. 0xCE) | UINT8          | 1 byte              | Response Code                                                            |
|                             | Reserved field                 | 0                      | UINT8          | 1 byte              | Reserve field not used.                                                  |
|                             | Data Item 2                    | Status                 | UINT8          | 1 byte              | Status Code                                                              |
|                             | Data Item 4                    |                        | UINT           | 2 bytes             | Connection serial number.                                                |
|                             | Data Item 5                    |                        | UINT           | 2 bytes             | Originator Vendor ID number.                                             |
|                             | Data Item 6                    |                        | UDINT          | 4 bytes             | Originator serial number.                                                |
|                             | Data Item 7                    | Data Size              | UINT8          | 1 byte              | Application data size. Number of 16-bit words in application data array. |
|                             | Reserved field                 | 0                      | UINT8          | 1 byte              | Reserve field not used.                                                  |
|                             | Data Array                     |                        | ARRAY[]        | Length of data size | Application data if any.                                                 |

# 10.Application Examples

# 10.1 Runtime Monitoring using Explicit TCP/IP Request/Reply Messages

## **10.1.1 Network Configuration**

Configure the scanners IP Address, Subnet Mask and Default Gateway using the OS32C Configuration Tool from Omron Scientific Technologies, Inc. (See OS32C User Manual).

## 10.1.2 Computer/PLC Configuration & Process Control Example

Using the explicit message command information provided in the scanners electronic data sheet, configure the Computer or PLC device to access the scanners EtherNet/IP Explicit Messages for monitoring measurement report data. In this example, configure the scanner's run-time monitoring attributes to monitor two sector locations within the -0.4° to 270.4° scanning field. The following information outlines the configuration and TCP/IP request/reply commands for this example.

#### 10.1.2.1 Configure the scanner's protection and warning zones

- 1. Using the scanners configuration tool, configure the scanner for a limited protection zone range of 500 mm.
- 2. Using the configuration tool, configure the scanners Warning Zone #1 for detection zone range of 1000 mm in sector #1 (0 to 45°).
- 3. Using configuration tool, configure the scanners Warning Zone #2 for detection zone range of 1500 mm for sector #2 (225 to 270°).

## 10.1.2.2 Configure the software driver communication ports

- •Initialize a UDP/IP port 44818 for performing the discovery process on all connected scanners. The List identity command can be used to determine which devices are OS32C scanners.
- •Initialize a TCP/IP port 44818 for receiving and transmitting all explicit messages used to establish connections with the OS32C scanners.
- •If a UDP I/O connection is required for the application, initialize the UDP/IP port 2222 for receiving and transmitting all I/O connected messages.

#### 10.1.2.3 Establishing a TCP connection with a scanner using a known IP address

Using the appropriate socket programming language establish a TCP/IP connection to the scanner using the local computer IP address and the target scanner IP address.

## 10.1.2.4 Discover the identity of the scanner

Using the List Identity Command described in section 9.4.1determine the serial number and product name of the target scanner.

| PC → SCANNER         |                                                                                    |  |
|----------------------|------------------------------------------------------------------------------------|--|
| Datagram Structure   | See section 9.4.2 Table 14: List Identity Command Request                          |  |
| Size                 | 24 bytes                                                                           |  |
| Parameters to update | EIP_UINT16 Timeout: 0x01F4 = 500 milliseconds.                                     |  |
| Hexadecimal          | <b>63</b> 00 00 00 00 00 00 00 00 00 00 00 <u>F4 01</u> 00 00 00 00 00 00 00 00 00 |  |

| SCANNER → PC                         |                                                                                                    |  |  |
|--------------------------------------|----------------------------------------------------------------------------------------------------|--|--|
| Datagram Structure                   | See section 9.4.3 Table 15: List Identity Command Reply                                                                                                    |  |  |
| Size                                 | 90 bytes                                                                                                    |  |  |
| List Identity Respons                | List Identity Response Example                                                                                                    |  |  |
| Additional<br>Parameters<br>returned | EIP_UINT16 item_count = 0x0001  EIP_UINT16 item_id = 0x000C  EIP_UINT16 item_length = 0x003C  EIP_UINT16 encap_version = 0x0001  EIP_UINT8 sock_family[2] = 0x0002 (Big Endian)  EIP_UINT8 sock_port[2] = 0x12AF (Big Endian)  EIP_UINT8 sock_addr[4] = 0x0101A8C0 (Big Endian)  EIP_UINT8 sock_zero[8] = 00 00 00 00 00 00 00 (Big Endian)  EIP_UINT16 vendor_id = 0x0195 (405)  EIP_UINT16 device_type = 0x002B (Generic)  EIP_UINT16 product_code = 0x000C (12, OS32C)  EIP_UINT8 revision[2] = 0x030B (v3.11)  EIP_UINT16 current_status = 0x0000  EIP_UINT16 serial_number_low = 0x0649 (AS01609)  EIP_UINT16 serial_number_high = 0x0000  EIP_UINT8 name_length = 0x1A (26)  EIP_UINT8 product_name[name_length] = 4F 53 33 32 43 20 53 61 66 65 74 79 20 4C 61 73 |  |  |
|                                      | 65 72 20 53 63 61 6E 6E 65 72 (OS32C Safety Laser Scanner) EIP UINT8 product state = 0x03 (Operational)                                                                                                    |  |  |
| Hexadecimal                          | 63 00 42 00 00 00 00 00 00 00 00 00 <u>F4 01</u> 00 00 00 00 00 00 00 00 00 00 00 00 00                                                                                                    |  |  |

## 10.1.2.5 Register a communication session with the scanner

Using the Register Scanner Session command described in section 9.4.5, register a session with the target device in order to obtain the session handle from the target scanner. This session handle will be used for all further communications with the scanner including terminating the communication session.

| PC → SCANNER         |                                                                                                    |  |
|----------------------|----------------------------------------------------------------------------------------------------|--|
| Datagram Structure   | See section 9.4.6 Table 17: Register Session Command Request:                                                                      |  |
| Size                 | 28 bytes                                                                                                    |  |
| Parameters to update | EIP_UINT16 length = 0x0004 (Length of command specific data) EIP_UINT16 protocol_version = 0x0001 EIP_UINT16 option_flags = 0x0000 |  |
| Hexadecimal          | <b>65</b> 00 <u>04 00</u> 00 00 00 00 00 00 00 00 00 00 00 00                                                                      |  |

| SCANNER → PC                        |                                                                          |  |  |
|-------------------------------------|--------------------------------------------------------------------------|--|--|
| Datagram Structure                  | See section 9.4.7 Table 18: Register Session Command Reply (Successful): |  |  |
| Size                                | 28 bytes                                                                 |  |  |
| Register Session Re                 | Register Session Response Example                                        |  |  |
| Updated<br>Parameter(s)<br>returned | EIP_UINT32 session_handle_id = 0x00000005                                |  |  |
| Hexadecimal                         | <b>65</b> 00 04 00 <u>05 00 00 00</u> 00 00 00 00 00 00 00 00 00 00      |  |  |

## 10.1.2.6 Configure the scanner's measurement range format

Using the EtherNet/IP SendRRData command send an explicit TCP/IP messages to configure the range measurement format of the scanner using the following parameters.

```
    o Service code 16 (0x10) // Set Single Attribute
    o Object class 115 (0x73) // Vendor Specific Object Class
    o Instance 1 (0x01) // Vendor Specific Instance
    o Attribute 4 (0x04) // Range Measurement Reporting Format
    o UINT16 Data // Data = 1, RANGE_MEASURE_50M (default value)
```

| PC → SCANNER         |                                                                                                    |
|----------------------|----------------------------------------------------------------------------------------------------|
| Datagram Structure   | See section 9.4.11 Table 20: SendRRData Command Request: See section 9.4.14 Table 23: Set Single Attribute Service Code Request CPF Data                                                                                                    |
| Size                 | 50 bytes                                                                                                    |
| Parameters to update | EIP_UINT16 length = 0x001A (Length of command specific data)  EIP_UINT32 session_handle_id = 0x00000005  EIP_UINT8 service_code = 0x10 (Set_Single_Attribute)  EIP_UINT8 class_code = 0x73 (Vendor Object, Measurement Configuration)  EIP_UINT8 instance_id = 0x01 (Vendor Object Instance)  EIP_UINT8 attribute_id = 0x04 (Range Format Attribute Number)  EIP_UINT16 attribute data = 0x0001 (Range Format Setting) |
| Hexadecimal          | <b>6F</b> 00 <u>1A 00 05 00 00 00</u> 00 00 00 00 00 00 00 00 00 00                                                                                                    |

| SCANNER → PC          |                                                                                                    |  |
|-----------------------|----------------------------------------------------------------------------------------------------|--|
| Datagram Structure    | See section 9.4.15 Table 24: SendRRData Command Reply to a Set Single Attribute Request                                                                                      |  |
| Size                  | 44 bytes                                                                                                    |  |
| SendRRData Respo      | nse Example                                                                                                    |  |
| Updated               | EIP_UINT16 length = 0x0014 (Length of command specific data)                                                                                                    |  |
| Parameter(s) returned | EIP_UINT16 data_length = 0x0004 (4 bytes of service response data) EIP_UINT8 service_response = 0x90 (Set_Single_Attribute   0x80) EIP_UINT8 service_status = 0x00 (Success) |  |
| Hexadecimal           | <b>6F</b> 00 <u>14 00 05 00 00 00</u> 00 00 00 00 00 00 00 00 00 00                                                                                                    |  |

## 10.1.2.7 Configure the scanner's measurement reflectivity format

Using the EtherNet/IP SendRRData command send an explicit TCP/IP messages to configure the reflectivity measurement format of the scanner using the following parameters.

```
    o Service code 16 (0x10)  // Set Single Attribute
    o Object class 115 (0x73)  // Vendor Specific Object Class
    o Instance 1 (0x01)  // Vendor Specific Instance
    o Attribute 5 (0x05)  // Reflectivity Measurement Reporting Format
    o UINT16 Data  // Data = 1 , REFLECTIVITY_MEASURE_TOT_ENCODED (default value)
```

| PC → SCANNER         |                                                                                                    |
|----------------------|----------------------------------------------------------------------------------------------------|
| Datagram Structure   | See section 9.4.11 Table 20: SendRRData Command Request<br>See section 9.4.14 Table 23: Set Single Attribute Service Code Request CPF Data                                                                                                    |
| Size                 | 50 bytes                                                                                                    |
| Parameters to update | EIP_UINT16 length = 0x001A (Length of command specific data)  EIP_UINT32 session_handle_id = 0x00000005  EIP_UINT8 service_code = 0x10 (Set_Single_Attribute)  EIP_UINT8 class_code = 0x73 (Vendor Object, Measurement Configuration)  EIP_UINT8 instance_id = 0x01 (Vendor Object Instance)  EIP_UINT8 attribute_id = 0x05 (Reflectivity Format Attribute Number)  EIP_UINT16 attribute data = 0x0001 (Reflectivity Format Setting) |
| Hexadecimal          | <b>6F</b> 00 <u>1A 00 05 00 00 00 00 00 00 00 00 00 00 00 </u>                                                                                                    |

| SCANNER → PC                        |                                                                                                    |  |
|-------------------------------------|----------------------------------------------------------------------------------------------------|--|
| Datagram Structure                  | See section 9.4.15 Table 24: SendRRData Command Reply to a Set Single Attribute Request                                                                                                    |  |
| Size                                | 44 bytes                                                                                                    |  |
| SendRRData Response Example         |                                                                                                    |  |
| Updated<br>Parameter(s)<br>returned | EIP_UINT16 length = 0x0014 (Length of command specific data) EIP_UINT16 data_length = 0x0004 (4 bytes of service response data) EIP_UINT8 service_response = 0x90 (Set_Single_Attribute   0x80) EIP_UINT8 service_status = 0x00 (Success) |  |
| Hexadecimal                         | <b>6F</b> 00 14 00 <u>05 00 00 00</u> 00 00 00 00 00 00 00 00 00 00                                                                                                    |  |

#### 10.1.2.8 Configure the scanner's measurement beam selection mask

Using the EtherNet/IP SendRRData command send an explicit TCP/IP messages to configure the beam selection mask of the scanner using the following parameters.

```
o Service code 16 (0x10) // Set Single Attribute
o Object class 115 (0x73) // Vendor Specific Object Class
                              // Vendor Specific Instance
o Instance 1 (0x01)
o Attribute 12 (0x0C)
                               // Beam Selection Mask
o UINT16 Data [44]
                                          // Data required can be selected using the following algorithms.
 // define beam selection mask.
 memset((uint8 *)&BeamReportMask, ZERO, sizeof(BeamReportMask));
 SetupBeamSelectionMask(0, 45, BeamReportMask);
 SetupBeamSelectionMask(225, 270, BeamReportMask);
 ** Function/Task: SetupBeamSelectionMask
 ** Purpose: Select the beams used within the measurement data reports.
 ** Arguments: float startAngle (-0.4 to 270.4 degrees)
        float endAngle (-0.4 to 270.4 degrees)
               uint16 *BeamSelectionData (pointer to Beam Selection Array)
 ** Return:
              bool TRUE/FALSE (PASS/FAIL)
 ***********************************
 bool SetupBeamSelectionMask(float startAngle, float endAngle, uint16 *BeamSelectionData)
   int16 i;
    int16 startBeam = ((startAngle * 10) / 4); // startAngle/0.4 degress per beam.
    int16 endBeam = (((endAngle * 10) + 2) / 4); // endAngle/0.4 degress per beam.
    uint32 beamSelectionMask = 0x0001:
    uint32 beamSelctionCtr = 0;
   if ((startBeam < -1) | (startBeam > 677) | (endBeam < -1) | (endBeam > 677) | (startBeam > endBeam)) {
       return(FALSE);
   // setup initial mask variables.
   for (i = -1; i < startBeam; i++){
       if (beamSelectionMask == 0x8000) {
         beamSelctionCtr++;
         beamSelectionMask = 0x0001;
        } else {
 beamSelectionMask = beamSelectionMask << 1;</pre>
       } // end if else
    } // end for
    // setup required measurement beams.
    for (i = startBeam; i < endBeam; i++) {</pre>
       BeamSelectionData[beamSelctionCtr] | = beamSelectionMask;
       if (beamSelectionMask == 0x8000) {
 beamSelctionCtr++;
 beamSelectionMask = 0x0001;
       } else {
 beamSelectionMask = beamSelectionMask << 1;
       } // end if else
     } // end for
     return (TRUE);
 } // end SetupBeamSelectionMask()
```

| PC → SCANNER         |                                                                                                    |  |
|----------------------|----------------------------------------------------------------------------------------------------|--|
| Datagram Structure   | See section 9.4.11 Table 20: SendRRData Command Request See section 9.4.14 Table 23: Set Single Attribute Service Code Request CPF Data                                                                                                    |  |
| Size                 | 136 bytes                                                                                                    |  |
| Parameters to update | EIP_UINT16 length = 0x0070 (Length of command specific data)  EIP_UINT32 session_handle_id = 0x000000005  EIP_UINT8 service_code = 0x10 (Set_Single_Attribute)  EIP_UINT8 class_code = 0x73 (Vendor Object, Measurement Configuration)  EIP_UINT8 instance_id = 0x01 (Vendor Object Instance)  EIP_UINT8 attribute_id = 0x0C (Beam Selection Mask Attribute Number)  EIP_UINT16 attribute data[44] = 88 bytes (Beam Selection Mask Setting) |  |
| Hexadecimal          | 6F 00 70 00 05 00 00 00 00 00 00 00 00 00 00 00                                                                                                    |  |

| SCANNER → PC       | SCANNER → PC                                                                            |  |  |
|--------------------|-----------------------------------------------------------------------------------------|--|--|
| Datagram Structure | See section 9.4.15 Table 24: SendRRData Command Reply to a Set Single Attribute Request |  |  |
| Size               | 44 bytes                                                                                |  |  |
| SendRRData Respon  | nse Example                                                                             |  |  |
| Updated            | EIP_UINT16 length = 0x0014 (Length of command specific data)                            |  |  |
| Parameter(s)       | EIP_UINT16 data_length = 0x0004 (4 bytes of service response data)                      |  |  |
| returned           | EIP_UINT8 service_response = 0x90 (Set_Single_Attribute   0x80)                         |  |  |
|                    | EIP_UINT8 service_status = 0x00 (Success)                                               |  |  |
| Hexadecimal        | 6F 00 14 00 <u>05 00 00 00</u> 00 00 00 00 00 00 00 00 00 00                            |  |  |
|                    | 00 00 00 00 00 02 00 00 00 00 B2 00 <u>04 00 90</u> 00 <u>00</u> 00                     |  |  |

## 10.1.2.9 Read the scanners measurement data using explicit TCP/IP messages

1. In order to read the scanner's measurement data, use the SendRRData command to send an explicit TCP/IP message to read the entire assembly object of interest. When requesting data from input assemblies 102 and 103 the scanner will reply with data that is not synchronous with the scan period. To read scanner data that is synchronous with the scan period the vendor specific assemblies 114, 116 and 117 must be used. For vendor specific object data requests the scanner will reply with the required data after the end of the current scan cycle and before the next scan cycle. Service code 14 (0x0E, Get Single Attribute) should be used in a TCP request/reply explicit message using the following parameters.

```
For standard input assemblies 102 & 103 use:
```

```
Service code 14 (0x0E) // Get Single Attribute

Object class 0x04 (0x04) // Assembly Object Class

Instance number // Assembly Number, for example 102 (0x66).
```

Attribute 03 (0x03) // Assembly Data

For vendor specific objects 114, 116 & 117 use:

```
Service code 14 (0x0E) // Get Single Attribute
```

Object class number // Vendor Specific Object, for example 114 (0x72).

Instance 1 (0x01) // Instance Number
Attribute 03 (0x03) // Assembly Data

| PC → SCANNER          |                                                                                                    |
|-----------------------|----------------------------------------------------------------------------------------------------|
| Datagram<br>Structure | See section 9.4.11 Table 20: SendRRData Command Request See section 9.4.12 Table 21: Get Single Attribute Service Code Request CPF Data                                                                                                    |
| Size                  | 48 bytes                                                                                                    |
| Parameters to update  | EIP_UINT16 length = 0x0018 (Length of command specific data)  EIP_UINT32 session_handle_id = 0x00000005  EIP_UINT8 service_code = 0x0E (Get_Single_Attribute)  EIP_UINT8 class_code = 0x72 (Vendor Object 114, Range Measurement Data)  EIP_UINT8 instance_id = 0x01 (Vendor Object Instance)  EIP_UINT8 attribute_id = 0x03 (Assembly Object Data) |
| Hexadecimal           | <b>6F</b> 00 <u>18 00 05 00 00 00</u> 00 00 00 00 00 00 00 00 00 00                                                                                                    |

| SCANNER → PC                        | SCANNER → PC                                                                                                    |  |  |
|-------------------------------------|----------------------------------------------------------------------------------------------------|--|--|
| Datagram Structure                  | See section 9.4.13 Table 22: SendRRData Command Reply to a Get Single Attribute Request                                                                                                    |  |  |
| Size                                | 140 bytes (For this example there are 20 beams in measurement report)                                                                                                    |  |  |
| SendRRData Respon                   | SendRRData Response Example                                                                                                    |  |  |
| Updated<br>Parameter(s)<br>returned | EIP_UINT16 length = 0x0074 (Length of command specific data)  EIP_UINT16 data_length = 0x0064 (100 bytes = 4 bytes of service response + 56 bytes of the measurement report header + 40 bytes of the beam data)  EIP_UINT8 service_response = 0x8E (Get_Single_Attribute  0x80)  EIP_UINT8 service_status = 0x00 (Success)  EIP_UINT8 Data_Array[data_length - 4];  See section 4.8 Table 8: Common Measurement Report Header Format (56 bytes)  Note: Number of beams = 0x0014 (20)  See section 4.9 Table 9: Input Assembly 102 and Vendor Specific Object 114 (max. 1410 bytes) |  |  |
| Hexadecimal                         | ` '                                                                                                    |  |  |

- 2. To maintain a constant connection with the scanner, the application code should resend the TCP/IP request with a minimum delay of 2 milliseconds after receiving data from the scanner. The scanner will reply with new data at the end of the next scan cycle.
- 3. To terminate the connection with the scanner, the application code should first send the UnRegister Scanner Session command as described in section 9.4.8 and then close the appropriate TCP/IP socket.

| PC → SCANNER         |                                                                     |  |  |
|----------------------|---------------------------------------------------------------------|--|--|
| Datagram Structure   | See section 9.4.9 Table 19: Un-Register Session Command Request     |  |  |
| Size                 | 24 bytes                                                            |  |  |
| Parameters to update | EIP_UINT32 session_handle_id = 0x00000005                           |  |  |
| Hexadecimal          | <b>66</b> 00 00 00 <u>05 00 00 00</u> 00 00 00 00 00 00 00 00 00 00 |  |  |

| SCANNER → PC                         |                                                                                    |  |
|--------------------------------------|------------------------------------------------------------------------------------|--|
| Note                                 | There will be no reply to this command.                                            |  |
|                                      | The scanner will close the TCP/IP socket connection when it receives this command. |  |
| Size                                 | 0 bytes                                                                            |  |
| Un-Register Session Response Example |                                                                                    |  |
| Hexadecimal                          | None                                                                               |  |

# 10.2 Runtime Monitoring using an Implicit UDP I/O Connection

## 10.2.1 Network Configuration

Configure the scanners IP Address, Subnet Mask and Default Gateway using the OS32C Configuration Tool from Omron Scientific Technologies, Inc. (See OS32C User Manual).

## 10.2.2 Computer/PLC Configuration & Process Control Example

Using the I/O message command information provided in the scanners electronic data sheet, configure the Computer or PLC device to access the scanners I/O messages in order to monitor the measurement data. In this example, configure the scanner's run-time monitoring attributes to monitor two sector locations within the 0 to 270° scanning field. The following information outlines the configuration and request/reply commands needed in this example.

## 10.2.2.1 Configure the scanner's protection and warning zones

- 1. Using the scanners configuration tool, configure the scanner for a limited protection zone range of 500 mm.
- 2. Using the configuration tool, configure the scanners Warning Zone #1 for detection zone range of 1000 mm in sector #1 (0 to 45°).
- 3. Using configuration tool, configure the scanners Warning Zone #2 for detection zone range of 1500 mm for sector #2 (225 to 270°).

#### 10.2.2.2 Configure the software driver communication ports

- •Initialize a UDP/IP port 44818 for performing the discovery process on all connected scanners. The List identity command can be used to determine which devices are OS32C scanners.
- •Initialize a TCP/IP port 44818 for receiving and transmitting all explicit messages used to establish connections with the OS32C scanners.
- •Initialize a UDP I/O connection for the required application. Initialize the UDP/IP port 2222 for receiving and transmitting all I/O connected messages.

## 10.2.2.3 Establishing a TCP connection with a scanner using a known IP address

Using the appropriate socket programming language establish a TCP/IP connection to the scanner using the local computer IP address and the target scanner IP address.

#### 10.2.2.4 Register a communication session with the scanner

See section 10.1.2.5 Register a communication session with the scanner described in TCP/IP example.

#### 10.2.2.5 Configure the scanner's measurement range format

See section 10.1.2.6 Configure the scanner's measurement range format described in TCP/IP example.

## 10.2.2.6 Configure the scanner's measurement reflectivity format

See section 10.1.2.7 Configure the scanner's measurement reflectivity format described in TCP/IP example.

#### 10.2.2.7 Configure the scanner's measurement beam selection

See section 10.1.2.8 Configure the scanner's measurement beam selection mask described in TCP/IP example.

## 10.2.2.8 Create a Large Forward Open I/O Connection between the originator (PC) and the scanner

Using the SendRRData command described in section 9.4.10 and the Large Forward Open Request described in section 9.4.16 create an I/O connection with the scanner to stream Assembly Object 102 at an interval of 80 milliseconds with a timeout period of 800 milliseconds.

| PC → SCANNER  |                                                                                         |  |  |  |
|---------------|-----------------------------------------------------------------------------------------|--|--|--|
| Datagram      | See section 9.4.11 Table 20: SendRRData Command Request                                 |  |  |  |
| Structure     | See section 9.4.16 Table 25: Large Forward Open Request Encapsulation Packet            |  |  |  |
| Size          | 94 bytes                                                                                |  |  |  |
| Parameters to | EIP_UINT16 length = 0x0046 (Length of command specific data)                            |  |  |  |
| update        | EIP_UINT32 session_handle_id = 0x00000005                                               |  |  |  |
|               | EIP_UINT32 interface_handle_id = 0x00000000                                             |  |  |  |
|               | EIP_UINT16 timeout = 0x0050 (80 milliseconds)                                           |  |  |  |
|               | EIP_UINT16 data_item_length = 0x0036 (54 bytes)                                         |  |  |  |
|               | EIP_UINT8 service request = 0x5B (Large Forward Open)                                   |  |  |  |
|               | EIP_UINT16 timeout_ticks = 0x0050 (80 milliseconds)                                     |  |  |  |
|               | EIP_UINT32 o_to_t_connection_id = 0x00020003 (User selectable)                          |  |  |  |
|               | EIP_UINT32 t_to_o_connection_id = 0x00020004 (User selectable)                          |  |  |  |
|               | EIP_UINT16 connection_serial_number = 0x6789 (User selectable)                          |  |  |  |
|               | EIP_UINT16 originator_vendor_id = 0x0195 (405, OSTI)                                    |  |  |  |
|               | EIP_UINT32 originator_serial_number = 0x00004321 (User selectable)                      |  |  |  |
|               | EIP_UINT32 o_to_t_rpi = 0x00177FA0 (originator to target repeat packet interval)        |  |  |  |
|               | EIP_UINT32 o_to_t_connection_parameters = 0x48000000 + 6E (output assembly size + 6)    |  |  |  |
|               | EIP_UINT32 t_to_o_rpi = 0x00013070 (target to originator repeat packet interval)        |  |  |  |
|               | EIP_UINT32 t_to_o_connection_parameters = 0x4A000000 + 0x0584 (input assembly size + 2) |  |  |  |
|               | EIP_UINT8 output_assembly_number = 0x71 (Output Assembly 113 used as trigger)           |  |  |  |
|               | EIP_UINT8 input_assembly_number = 0x66 (Input Assembly 102)                             |  |  |  |
| Hexadecimal   | <b>6F</b> 00 <u>46 00</u> <u>05 00 00 00</u> 00 00 00 00 00 00 00 00 00 00              |  |  |  |
|               | 00 00 00 00 50 00 02 00 00 00 00 B2 00 36 00 5B 02 20 06 24 01 06                       |  |  |  |
|               | 50 03 00 02 00 04 00 02 00 89 67 95 01 21 43 00 00 00 00 00 00 A0 7F                    |  |  |  |
|               | 17 00 6E 00 00 48 70 30 01 00 84 05 00 4A 01 04 20 04 24 01 2C 71 2C                    |  |  |  |
|               | <u>66</u>                                                                               |  |  |  |

| SCANNER → PC                        | SCANNER → PC                                                                                                    |  |  |
|-------------------------------------|----------------------------------------------------------------------------------------------------|--|--|
| Datagram<br>Structure               | See section 9.4.17 Table 26: SendRRData Command Reply to a Large Forward Open Request                                                                                                    |  |  |
| Size                                | 110 bytes                                                                                                    |  |  |
| SendRRData Res                      | ponse to Large Forward Open Example                                                                                                    |  |  |
| Updated<br>Parameter(s)<br>returned | EIP_UINT16 length = 0x0056 (Length of command specific data)  EIP_UINT32 session_handle_id = 0x00000005  EIP_UINT16 data_item_length = 0x001E (30 bytes)  EIP_UINT8 service_response = 0xDB (Large Forward Open   0x80)  EIP_UINT32 o_to_t_connection_id = 0x780C0002 (id selected by scanner)  EIP_UINT32 t_to_o_connection_id = 0x00020004 (id accepted by scanner)  EIP_UINT16 connection_serial_number = 0x6789  EIP_UINT16 originator_vendor_id = 0x0195 (405, OSTI)  EIP_UINT32 originator_serial_number = 0x00004321  EIP_UINT32 o_to_t_rpi = 0x001781D0 (originator to target actual packet interval)  EIP_UINT32 t_to_o_rpi = 0x00025CD8 (target to originator actual packet interval)  EIP_UINT8 reserved = 0x00  Note: remaining data not used. |  |  |
| Hexadecimal                         | 6F 00 56 00 05 00 00 00 00 00 00 00 00 00 00 00                                                                                                    |  |  |

## 10.2.2.9 Keep the I/O Connection Alive between the originator (PC) and the scanner

Using the UDP I/O Output Assembly send a trigger to keep the I/O connection alive and updated with new data if needed. The keep-alive command should be sent on the UDP I/O port at an interval less than the previously defined timeout period, 800 milliseconds in this example.

| PC → SCANNER          |                                                                                                    |  |  |
|-----------------------|----------------------------------------------------------------------------------------------------|--|--|
| Datagram<br>Structure | UDP I/O Connection Alive                                                                                                    |  |  |
| Size                  | 128 bytes                                                                                                    |  |  |
| Parameters to update  | EIP_UINT16 item_count = 0x0002  EIP_UINT16 address_item_type = 0x8002  EIP_UINT16 address_item_length = 0x0008  EIP_UINT32 o_to_t_connection_id = 0x780C0002 (selected by scanner)  EIP_UINT32 o_to_t_sequence_id = 0x00000001 ( selected by originator)  EIP_UINT16 data_item_type = 0x00B1  EIP_UINT16 data_item_length = 0x006E (output assembly size + 6)  EIP_UINT16 o to t 16bit sequence # = 0x0001 (selected by originator) |  |  |
|                       | EIP_UINT32 header_trigger = 0x00000003  EIP_UINT8 DataArray [104] = Output Assembly 113 data.  Note:  1) o_to_t_sequence_# must be incremented by originating application. 2) Only 20 measurement beams were selected in this example.                                                                                                    |  |  |
| Hexadecimal           | 02 00 02 80 08 00 02 00 0C 78 01 00 00 00 B1 00 6E 00 01 00 03 00 00 00 00 10 00 02 00 00 00 00 00 00 00 00 00 00 00                                                                                                    |  |  |

| SCANNER → PC                              |                                                                                                    |  |  |
|-------------------------------------------|----------------------------------------------------------------------------------------------------|--|--|
| Datagram Structure                        | UDP I/O Connection Alive                                                                                 |  |  |
| Size                                      | ) bytes                                                                                                  |  |  |
| UDP I/O Connection Alive Response Example |                                                                                                    |  |  |
| Hexadecimal                               | None, there is no response to this command but I/O data will continue to be streamed on this connection. |  |  |

## 10.2.2.10 I/O Connection Assembly Data sent from the target (OS32C) and the originator (PC)

Using the UDP I/O Output Assembly send a trigger to keep the I/O connection alive and updated with new data if needed. The keep-alive command should be sent on the UDP I/O port at an interval less than the previously defined timeout period, 800 milliseconds in this example.

| SCANNER → PC                                                                                                    |  |  |
|----------------------------------------------------------------------------------------------------|--|--|
| UDP I/O Connection Stream                                                                                                    |  |  |
| 116 bytes                                                                                                    |  |  |
| EIP_UINT16 item_count = 0x0002  EIP_UINT16 address_item_type = 0x8002  EIP_UINT16 address_item_length = 0x0008  EIP_UINT32 t_to_o_connection_id = 0x00020004 (selected by scanner)  EIP_UINT32 t_to_o_sequence_id = 0x00000015 (selected by scanner)  EIP_UINT16 data_item_type = 0x00B1  EIP_UINT16 data_item_length = 0x0062 (input assembly size + 2)  EIP_UINT16 t_to_o_16bit_sequence_# = 0x00A1 (selected by scanner)  EIP_UINT8 DataArray [data_item_length - 2] = Input Assembly Data (56 bytes of measurement report header + 40 bytes of beam data)  Note:  1) t_to_o_sequence_id will be incremented by the scanner. 2) Only 20 (0x0014) measurement beams were selected in this example. |  |  |
| 02 00 02 80 08 00 04 00 02 00 15 00 00 00 B1 00 62 00 A1 00 76 53 04 00 64 96 00 00 18 BE 97 8A 19 A7 00 00 03 00 07 00 00 00 00 00 00 00 01 00 00 08 07 88 33 AE 31 00 00 00 00 00 00 00 00 00 00 00 00 00                                                                                                    |  |  |
|                                                                                                    |  |  |

## 10.2.2.11 Terminate a Forward Open I/O Connection between the originator (PC) and the scanner

Using the SendRRData command described in section 9.4.10 and the Forward Close Request described in section 9.4.19 terminate the I/O connection with the scanner. The command is sent before un-registering a scanner session and closing the TCP socket connection.

| PC → SCANNER                                |                                                                                                    |  |  |  |
|---------------------------------------------|----------------------------------------------------------------------------------------------------|--|--|--|
| Datagram                                    | See section 9.4.11 Table 20: SendRRData Command Request                                                                                               |  |  |  |
| Structure                                   | See section 9.4.19 Table 28: Forward Close Request Encapsulation Packet                                                                               |  |  |  |
| Size                                        | 62 bytes                                                                                                    |  |  |  |
| Parameters to                               | EIP_UINT16 length = 0x0026 (Length of command specific data)                                                                                          |  |  |  |
| update                                      | EIP_UINT32 session_handle_id = 0x00000005                                                                                                    |  |  |  |
| EIP_UINT32 interface_handle_id = 0x00000000 |                                                                                                    |  |  |  |
|                                             | EIP_UINT16 timeout = 0x0028 (40 milliseconds)                                                                                                    |  |  |  |
|                                             | EIP_UINT16 data_item_length = 0x0016 (22 bytes)                                                                                                    |  |  |  |
|                                             | EIP_UINT8 service request = 0x4E ( Forward Close)                                                                                                    |  |  |  |
|                                             | EIP_UINT8 timeout_ticks = 0x28 ( 40 milliseconds)                                                                                                    |  |  |  |
|                                             | EIP_UINT16 connection_serial_number = 0x6789 (User selected)                                                                                          |  |  |  |
|                                             | EIP_UINT16 originator_vendor_id = 0x0195 (405, OSTI)                                                                                                  |  |  |  |
|                                             | EIP_UINT32 originator_serial_number = 0x00004321 (User selected)                                                                                      |  |  |  |
| Hexadecimal                                 | <b>6F</b> 00 <u>26 00</u> <u>05 00 00 00</u> 00 00 00 00 00 00 00 00 00 00                                                                            |  |  |  |
|                                             | <u>00 00 00 00 28 00</u> 02 00 00 00 00 B2 00 <u>16 00</u> <u>4E</u> 02 20 06 24 01 06                                                                |  |  |  |
|                                             | <u>28</u> <u>65</u> <u>87</u> <u>95</u> <u>01</u> <u>21</u> <u>43</u> <u>00</u> <u>00</u> <u>02</u> <u>00</u> <u>20</u> <u>02</u> <u>24</u> <u>01</u> |  |  |  |

| SCANNER → PC                                     |                                                                                    |  |  |  |
|--------------------------------------------------|------------------------------------------------------------------------------------|--|--|--|
| Datagram<br>Structure                            | See section 9.4.20 Table 29: SendRRData Command Reply to a Forward Close Request   |  |  |  |
| Size                                             | 54 bytes                                                                           |  |  |  |
| SendRRData Resp                                  | ponse to Forward Close Example                                                     |  |  |  |
| Updated                                          | EIP_UINT16 length = 0x001E (Length of command specific data)                       |  |  |  |
| Parameter(s)                                     | EIP_UINT32 session_handle_id = 0x00000005                                          |  |  |  |
| returned                                         | EIP_UINT16 data_item_length = 0x000E (14 bytes)                                    |  |  |  |
|                                                  | EIP_UINT8 service_response = 0xCE (Forward Close   0x80)                           |  |  |  |
|                                                  | EIP_UINT16 connection_serial_number = 0x6789                                       |  |  |  |
|                                                  | EIP_UINT16 originator_vendor_id = 0x0195 (405, OSTI)                               |  |  |  |
| EIP_UINT32 originator_serial_number = 0x00004321 |                                                                                    |  |  |  |
|                                                  | EIP_UINT8 application_reply_size = 0x00 (Number of 16-bit words)                   |  |  |  |
|                                                  | EIP_UINT8 reserved = 0x00                                                          |  |  |  |
| Hexadecimal                                      | 6F 00 1E 00 05 00 00 00 00 00 00 00 00 00 00 00                                    |  |  |  |
|                                                  | 00 00 00 00 00 00 02 00 00 00 00 00 B2 00 <u>OE 00 CE</u> 00 00 00 <u>65 87 95</u> |  |  |  |
|                                                  | <u>01</u> <u>21 43 00 00</u> 00 00                                                 |  |  |  |

# 11.Revision History

A revision code appears as a suffix to the catalog number at the bottom of the front and back covers of this document.

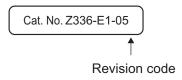

| Revision code | Date          | Revised contents                                                                                                    |
|---------------|---------------|----------------------------------------------------------------------------------------------------|
| 01            | January 2013  | First edition                                                                                                    |
| 02            | February 2013 | Minor corrections                                                                                                    |
| 03            | April 2013    | - minor corrections and updates - added figure numbers                                                                                                    |
| 04            | November 2013 | <ul> <li>Added Input Assemblies 104 to 111 with reduced assembly data sizes as well as Output Assemblies 114 to 120 to support the interfacing with CJ2, NJ and other PLC's."</li> <li>Added Range Reporting Formats to support compressed Range &amp; Reflectivity data and alternative encoded protection and warning zone bits.</li> <li>Added User Tag option for Input Assemblies 104 to 111 to allow users to insert predefined data in the first and last positions of the assembly data.</li> <li>Minor corrections and updates</li> </ul> |
| 05            | April 2014    | <ul> <li>Add active warning zone set to Input Assemblies 100 and 101 as well as Output Assemblies 113, 114, and 115.</li> <li>Add active warning zone set selection</li> <li>Minor corrections and updates</li> </ul>                                                                                                    |

# Terms and Conditions of Sale

- Offer; Acceptance. These terms and conditions (these "Terms") are deemed part of all quotes, agreements, purchase orders, acknowledgments, price lists, catalogs, manuals, brochures and other documents, whether electronic or in catalogs, manuals, brochures and other documents, whether electronic or in writing, relating to the sale of products or services (collectively, the "Products") by Omron Electronics LLC and its subsidiary companies ("Omron"). Omron objects to any terms or conditions proposed in Buyer's purchase order or other documents which are inconsistent with, or in addition to, these Terms. Prices: Payment Terms. All prices stated are current, subject to change without notice by Omron. Omron reserves the right to increase or decrease prices on any unshipped portions of outstanding orders. Payments for Products are due net 30 days unless otherwise stated in the invoice. Discounts. Cash discounts, if any, will apply only on the net amount of invoices sent to Buyer after deducting transportation charges, taxes and duties, and will be allowed only if (i) the invoice is paid according to Omron's payment terms and (ii) Buyer has no past due amounts.

- and (ii) Buyer has no past due amounts.

  Interest. Omron, at its option, may charge Buyer 1-1/2% interest per month or the maximum legal rate, whichever is less, on any balance not paid within the
- Orders. Omron will accept no order less than \$200 net billing.

  Governmental Approvals. Buyer shall be responsible for, and shall bear all costs involved in, obtaining any government approvals required for the importation or sale of the Products.
- Taxes. All taxes, duties and other governmental charges (other than general real property and income taxes), including any interest or penalties thereon, imposed directly or indirectly on Omron or required to be collected directly or indirectly by Omron for the manufacture, production, sale, delivery, importation, consumption or use of the Products sold hereunder (including customs duties and sales, excise, use, turnover and license taxes) shall be charged to and remitted by Buyer to Omron.

  Financial. If the financial position of Buyer at any time becomes unsatisfactory
- <u>Financial</u>. If the financial position of Buyer at any time becomes unsatisfactory to Omron, Omron reserves the right to stop shipments or require satisfactory security or payment in advance. If Buyer fails to make payment or otherwise comply with these Terms or any related agreement, Omron may (without liability and in addition to other remedies) cancel any unshipped portion of Products sold hereunder and stop any Products in transit until Buyer pays all amounts, including amounts payable hereunder, whether or not then due, which are owing to it by Buyer. Buyer shall in any event remain liable for all unpaid accounts. unpaid accounts
- Cancellation: Etc. Orders are not subject to rescheduling or cancellation unless Buyer indemnifies Omron against all related costs or expenses.

  10. Force Majeure. Omron shall not be liable for any delay or failure in delivery
- resulting from causes beyond its control, including earthquakes, fires, floods, strikes or other labor disputes, shortage of labor or materials, accidents to machinery, acts of sabotage, riots, delay in or lack of transportation or the requirements of any government authority.

  11. Shipping: Delivery. Unless otherwise expressly agreed in writing by Omron:
  a. Shipments shall be by a carrier selected by Omron; Omron will not drop ship
- - except in "break down" situations.
    b. Such carrier shall act as the agent of Buyer and delivery to such carrier shall
  - constitute delivery to Buyer; c. All sales and shipments of Products shall be FOB shipping point (unless oth-
- c. All sales and shipments of Products shall be FOB shipping point (unless otherwise stated in writing by Omron), at which point title and risk of loss shall pass from Omron to Buyer; provided that Omron shall retain a security interest in the Products until the full purchase price is paid;
   d. Delivery and shipping dates are estimates only; and
   e. Omron will package Products as it deems proper for protection against normal handling and extra charges apply to special conditions.

  12. Claims. Any claim by Buyer against Omron for shortage or damage to the Products occurring before delivery to the carrier must be presented in writing to Omron within 30 days of receipt of shipment and include the original transportation bill signed by the carrier noting that the carrier received the Products. portation bill signed by the carrier noting that the carrier received the Products from Omron in the condition claimed.
- Warranties. (a) Exclusive Warranty. Omron's exclusive warranty is that the Products will be free from defects in materials and workmanship for a period of twelve months from the date of sale by Omron (or such other period expressed in writing by Omron). Omron disclaims all other warranties, express or implied.

  (b) <u>Limitations</u>. OMRON MAKES NO WARRANTY OR REPRESENTATION, EXPRESS OR IMPLIED, ABOUT NON-INFRINGEMENT, MERCHANTABIL-

- ITY OR FITNESS FOR A PARTICULAR PURPOSE OF THE PRODUCTS. BUYER ACKNOWLEDGES THAT IT ALONE HAS DETERMINED THAT THE PRODUCTS WILL SUITABLY MEET THE REQUIREMENTS OF THEIR INTENDED USE. Omron further disclaims all warranties and responsibility of any type for claims or expenses based on infringement by the Products or otherwise of any intellectual property right. (c) Buyer Remedy. Omron's sole obligation hereunder shall be, at Omron's election, to (i) replace (in the form originally shipped with Buyer responsible for labor charges for removal or replacement thereof) the non-complying Product, (ii) repair the non-complying Product, or (iii) repay or credit Buyer an amount equal to the purchase price of the non-complying Product; provided that in no event shall Omron be responsible for warranty, repair, indemnity or any other claims or expenses regarding the Products unless Omron's analysis confirms that the Products were properly handled, stored, installed and maintained and not subject to contamination, abuse, misuse or inappropriate modification. Return of any Products by tion, abuse, misuse or inappropriate modification. Return of any Products by Buyer must be approved in writing by Omron before shipment. Omron Companies shall not be liable for the suitability or unsuitability or the results from the use of Products in combination with any electrical or electronic components, circuits, system assemblies or any other materials or substances or environments. Any advice, recommendations or information given orally or in writing, are not to be construed as an amendment or addition to the above warranty. See http://www.omron247.com or contact your Omron representative for published information.
- lished information.

  Limitation on Liability: Etc. OMRON COMPANIES SHALL NOT BE LIABLE FOR SPECIAL, INDIRECT, INCIDENTAL, OR CONSEQUENTIAL DAMAGES, LOSS OF PROFITS OR PRODUCTION OR COMMERCIAL LOSS IN ANY WAY CONNECTED WITH THE PRODUCTS, WHETHER SUCH CLAIM IS BASED IN CONTRACT, WARRANTY, NEGLIGENCE OR STRICT LIABILITY. Further, in no event shall liability of Omron Companies exceed the individual price of the Product on which liability is asserted.
- Indemnities. Buyer shall indemnify and hold harmless Omron Companies and their employees from and against all liabilities, losses, claims, costs and expenses (including attorney's fees and expenses) related to any claim, investigation, litigation or proceeding (whether or not Omron is a party) which arises or is alleged to arise from Buyer's acts or omissions under these Terms or in any way with respect to the Products. Without limiting the foregoing, Buyer (at its own expense) shall indemnify and hold harmless Omron and defend or settle any action brought against such Companies to the extent based on a claim that any Product made to Buyer specifications infringed intellectual property rights of another party.
- rights of another party.

  <u>Property: Confidentiality.</u> Any intellectual property in the Products is the exclusive property of Omron Companies and Buyer shall not attempt to duplicate it in any way without the written permission of Omron. Notwithstanding any charges to Buyer for engineering or tooling, all engineering and tooling shyl remain the exclusive property of Omron. All information and materials supplied by Omron to Buyer relating to the Products are confidential and proprietary, and Buyer shall limit distribution thereof to its trusted employees and strictly prevent disclosure to any third party.
- prevent disclosure to any third party.

  <u>Export Controls.</u> Buyer shall comply with all applicable laws, regulations and licenses regarding (i) export of products or information; (iii) sale of products to "forbidden" or other proscribed persons; and (ii) disclosure to non-citizens of
- "forbidden" or other proscribed persons; and (ii) disclosure to non-citizens of regulated technology or information.

  Miscellaneous. (a) Waiver. No failure or delay by Omron in exercising any right and no course of dealing between Buyer and Omron shall operate as a waiver of rights by Omron. (b) Assignment. Buyer may not assign its rights hereunder without Omron's written consent. (c) Law. These Terms are governed by the law of the jurisdiction of the home office of the Omron company from which Buyer is purchasing the Products (without regard to conflict of law principles). (d) Amendment. These Terms constitute the entire agreement between Buyer and Omron relating to the Products, and no provision may be changed or waived unless in writing signed by the parties. (e) Severability If any provior waived unless in writing signed by the parties. (e) <u>Severability</u> If any provision hereof is rendered ineffective or invalid, such provision shall not invalidate any other provision. (f) Setoff. Buyer shall have no right to set off any amounts against the amount owing in respect of this invoice. (g) <u>Definitions</u>. As used herein, "<u>including</u>" means "including without limitation"; and "<u>Omron Companies</u>" (or similar words) mean Omron Corporation and any direct or indirect subsidiary or affiliate thereof.

# Certain Precautions on Specifications and Use

- Suitability of Use. Omron Companies shall not be responsible for conformity with any standards, codes or regulations which apply to the combination of the Product in the Buyer's application or use of the Product. At Buyer's request. Omron will provide application of use of the Product. At Buyer's lequest, omron will provide applicable third party certification documents identifying ratings and limitations of use which apply to the Product. This information by itself is not sufficient for a complete determination of the suitability of the Product in combination with the end product, machine, system, or other application or use. Buyer shall be solely responsible for determining appropriateness of the particular Product with respect to Buyer's application, product or system. the particular Product with respect to Buyer's application, product or system. Buyer shall take application responsibility in all cases but the following is a non-exhaustive list of applications for which particular attention must be given:

  (i) Outdoor use, uses involving potential chemical contamination or electrical interference, or conditions or uses not described in this document.

  (ii) Use in consumer products or any use in significant quantities.

  (iii) Energy control systems, combustion systems, railroad systems, aviation systems, medical equipment, amusement machines, vehicles, safety equipment, and installations subject and industrial consumers and consumers are consumers and status of the consumers and consumers.
  - ment, and installations subject to separate industry or government regulations. (iv) Systems, machines and equipment that could present a risk to life or prop erty. Please know and observe all prohibitions of use applicable to this Prod-
  - NEVER USE THE PRODUCT FOR AN APPLICATION INVOLVING SERIOUS RISK TO LIFE OR PROPERTY OR IN LARGE QUANTITIES WITHOUT ENSURING THAT THE SYSTEM AS A WHOLE HAS BEEN DESIGNED TO

- ADDRESS THE RISKS, AND THAT THE OMRON'S PRODUCT IS PROP-ERLY RATED AND INSTALLED FOR THE INTENDED USE WITHIN THE OVERALL EQUIPMENT OR SYSTEM.
- Programmable Products. Omron Companies shall not be responsible for the user's programming of a programmable Product, or any consequence thereof. Performance Data. Data presented in Omron Company websites, catalogs and other materials is provided as a guide for the user in determining suitability and does not constitute a warranty. It may represent the result of Omron's test conditions, and the user must correlate it to actual application requires ments. Actual performance is subject to the Omron's Warranty and Limitations
- Change in Specifications. Product specifications and accessories may be change in specifications. Product specifications and accessories may be changed at any time based on improvements and other reasons. It is our practice to change part numbers when published ratings or features are changed, or when significant construction changes are made. However, some specifications of the Product may be changed without any notice. When in doubt, special part numbers may be assigned to fix or establish key specifications for your application. Please consult with your Omron's representative at any time
- to confirm actual specifications of purchased Product.

  <u>Errors and Omissions.</u> Information presented by Omron Companies has been checked and is believed to be accurate; however, no responsibility is assumed for clerical, typographical or proofreading errors or omissions.

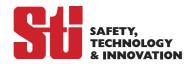

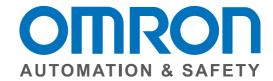

OMRON AUTOMATION AND SAFETY • THE AMERICAS HEADQUARTERS • Chicago, IL USA • 847.843.7900 • 800.556.6766 • www.omron247.com

**OMRON CANADA, INC. • HEAD OFFICE** 

Toronto, ON, Canada • 416.286.6465 • 866.986.6766 • www.omron247.com

**OMRON ELECTRONICS DE MEXICO • HEAD OFFICE** 

México DF • 52.55.59.01.43.00 • 01-800-226-6766 • mela@omron.com

**OMRON ELECTRONICS DE MEXICO • SALES OFFICE** 

Apodaca, N.L. • 52.81.11.56.99.20 • 01-800-226-6766 • mela@omron.com

**OMRON ELETRÔNICA DO BRASIL LTDA • HEAD OFFICE** 

São Paulo, SP, Brasil • 55.11.2101.6300 • www.omron.com.br

**OMRON ARGENTINA • SALES OFFICE** 

Cono Sur • 54.11.4783.5300

OMRON CHILE • SALES OFFICE

Santiago • 56.9.9917.3920

OTHER OMRON LATIN AMERICA SALES

54.11.4783.5300

OMRON EUROPE B.V. • Wegalaan 67-69, NL-2132 JD, Hoofddorp, The Netherlands. • +31 (0) 23 568 13 00 • www.industrial.omron.eu

Authorized Distributor:

#### **Automation Control Systems**

- Machine Automation Controllers (MAC) Programmable Controllers (PLC)
- Operator interfaces (HMI) Distributed I/O Software

## **Drives & Motion Controls**

Servo & AC Drives
 Motion Controllers
 Encoders

#### **Temperature & Process Controllers**

• Single and Multi-loop Controllers

#### **Sensors & Vision**

- Proximity Sensors Photoelectric Sensors Fiber-Optic Sensors
- Amplified Photomicrosensors Measurement Sensors
- Ultrasonic Sensors Vision Sensors

#### **Industrial Components**

- RFID/Code Readers Relays Pushbuttons & Indicators
- Limit and Basic Switches Timers Counters Metering Devices
- Power Supplies

#### Safety

Z336-E1-05 04/14 Note: Specifications are subject to change.

• Laser Scanners • Safety Mats • Edges and Bumpers • Programmable Safety Controllers • Light Curtains • Safety Relays • Safety Interlock Switches

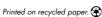